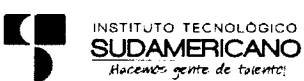

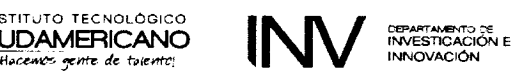

# **PROYECTO DE INNOVACIÓN Y CAPACIDAD DE ABSORCIÓN (TRANSFERENCIA)**

# **1. Datos generales**

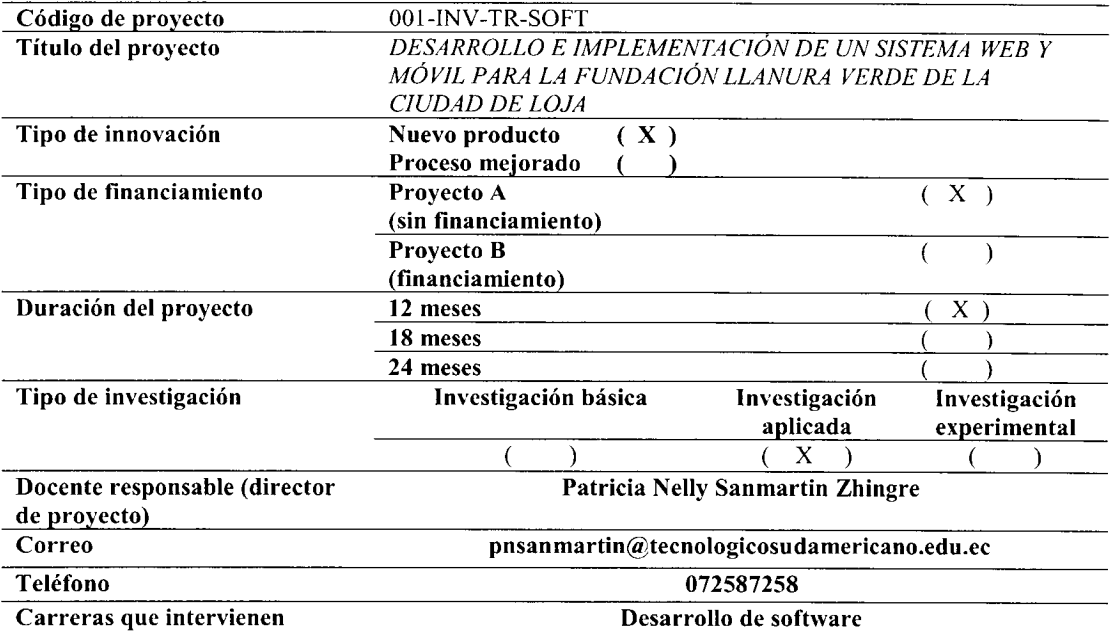

# **Línea de investigación ISTS**

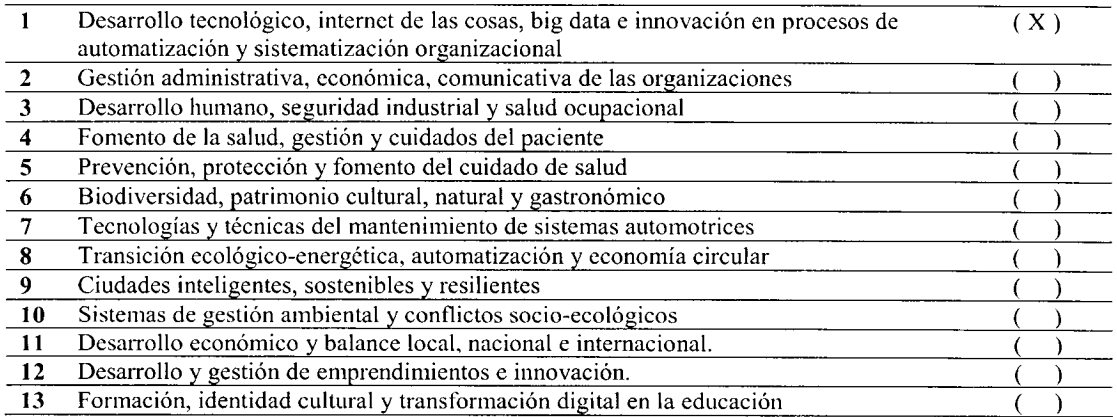

### **Programas de investigación ISTS**

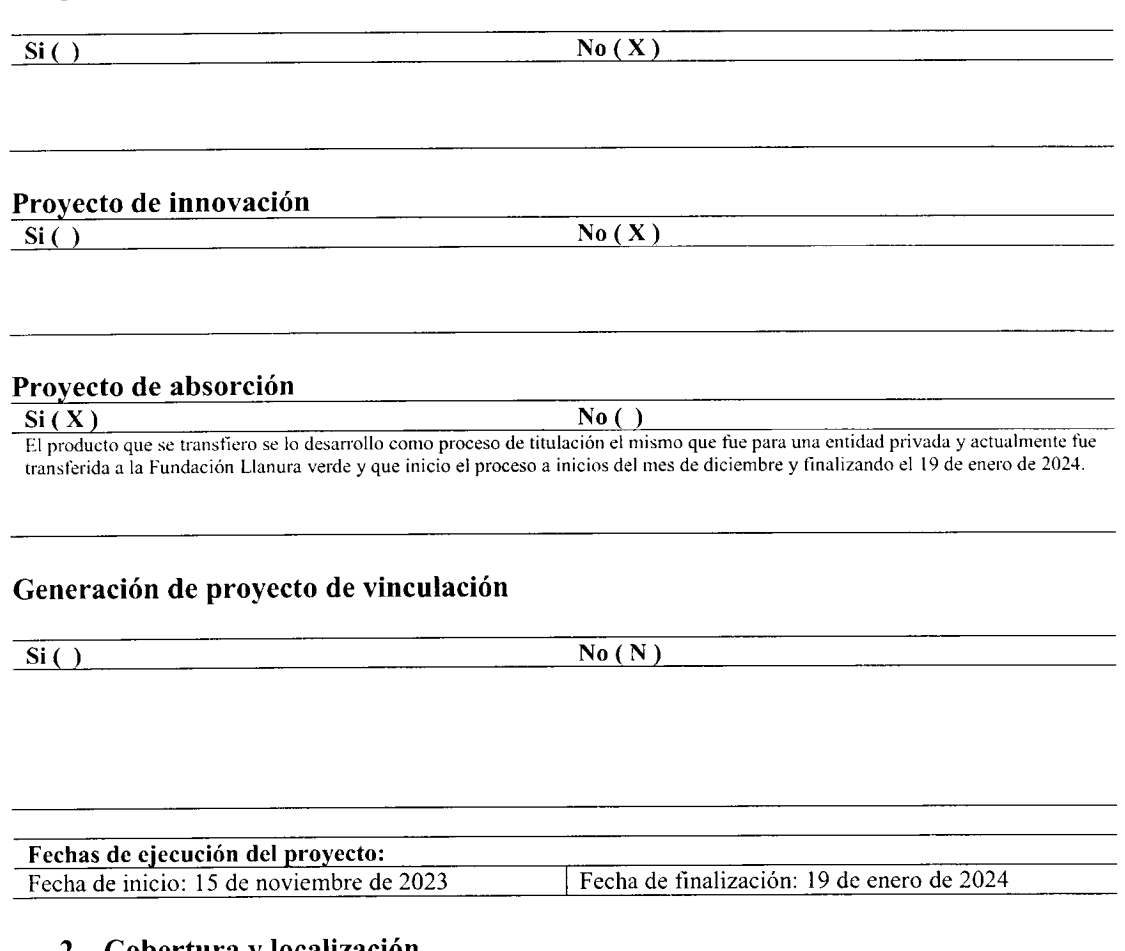

# **2. Cobertura y localización**

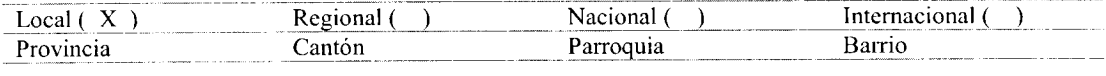

# **3. Objetivos de desarrollo sostenible**

**Objetivo** 17. *Hoy el mundo está más interconectado que nunca. Mejorar el acceso a la tecnología y los conocimientos es una forma importante de intercambiar ideas y propiciar la innovación. Para lograr el crecimiento y desarrollo sostenibles, es vital que se coordinen las políticas para ayudar a los países en desarrollo a manejar su deuda y para promover inversiones para los menos desarrollados.*

*Objetivo 8. Apuntan a estimular el crecimiento económico sostenible mediante el aumento de los niveles de productividad y la innovación tecnológica. Fomentar políticas que estimulen el espíritu empresarial y la creación de empleo es crucial para este fin.*

# **4. Entidad beneficiaría**

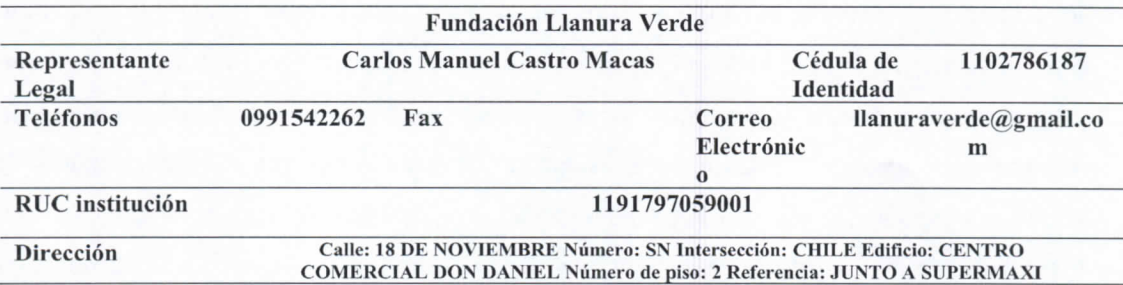

## **5. Personal docente del proyecto**

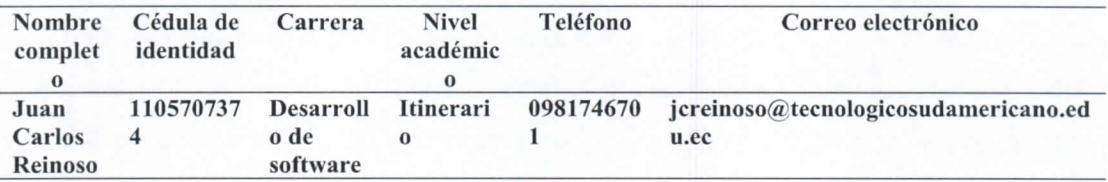

## 6. Estudiantes participantes del proyecto

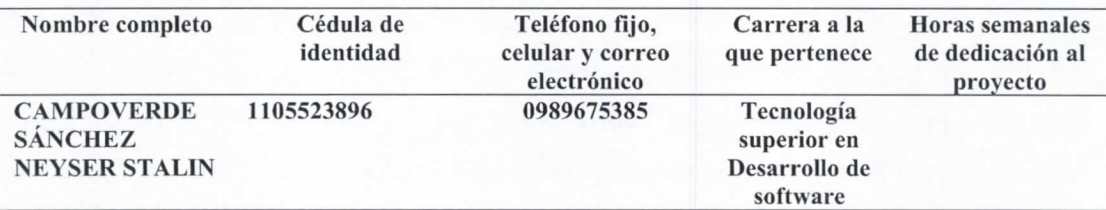

# **7. DESARROLLO DEL PROYECTO**

# **7.1. Antecedentes**

Las implementaciones de sistemas informáticos en el desarrollo de diferentes actividades en el desarrollo de vivir diario comprometen acciones que deben desarrollar a una mayor velocidad. El sistematizar procesos favorecen o mejoran tiempos de respuestas esto no significa que se reemplaza por completo todas las acciones, el analizar y buscar problemas de la cotiniedad para resolver y poder sistematizar; el presente software busca mejorar procesos en atención a personas y que se realice el seguimiento mediante la gestión principal de usuarios ya sea internos o externos a la entidad. Al realizar la transferencia de software que se desarrolló y se verifico su funcionalidad este debe permanecer o adaptarse al medio en el que se va a desenvolver; así mismo este software debe sufrir o mantener los cambios necesarios para que sea operativo en la nueva institución. Si bien es cierto todo

software tiene una vida útil, pero dentro de los diferentes estamentos se prevee dar soporte por un tiempo prudencial hasta que se complete o el software finalmente cumpla y satisfaga la problemática de la gestión de la información dentro de la fundación Llanura Verde, donde los principales procesos correspondes a inscripciones, seguimiento de sesiones contratadas, el pago de cuotas por parte de los usuarios que actualmente lo realizan de manera manual en lo que corresponde al registro del cobro, creación y designación de horarios para llevar eficientemente el control de los pacientes en lo que refiere a la asignación de turnos y no existan vacíos o confrontación por dar turnos al azar si tener un orden propicio. Adicional se prevé la funcionalidad mediante aplicativos móviles el mismo que permitirá la información sea más cómodo el acceso. Para desarrollar todas estas acciones el programador en este caso debe elegir la metodología de desarrollo adecuado, donde las diferentes fases le permiten avanzar en el desarrollo y tener la respectiva retroalimentación o corrección de los diferentes entregables que mantiene. Al ser un producto de transferencia este ya se encuentra desarrollado por ende las fases ya están finalizadas y lo que se enfoca es que el software cumpla con los requisitos para la nueva entidad y a través de sesiones de capacitación y apertura por parte de la organización beneficia hará posible que el software entre en funcionamiento y busque la operatividad que desea la empresa en la obtención de la información por parte de los administradores que será más eficiente y cómoda al momento que esta se genere.

## 7.2. **Planteamiento del problema**

La implementación de un sistema para pacientes y clientes es esencial, ya que garantiza una gestión eficiente del tiempo y la atención. Además, permite asegurar el cumplimiento de citas y tratamientos, así como una adecuada administración del seguimiento de horarios. Esta aplicación posibilita verificar la identidad de las personas que acceden a recursos o participan en actividades, asegurando de este modo la seguridad y un control de acceso adecuado. Asimismo, puede recolectar información valiosa para analizar comportamientos y preferencias de las personas y mejorar la calidad de los servicios y productos ofrecidos.

En la Escuela de Estudios de Posgrado de la Universidad de San Carlos de Guatemala se llevó a cabo un módulo de gestión de inscripciones en registro y estadística para mejorar el proceso de matriculación de los estudiantes de posgrado con metodología Serum, mediante el uso de servicios en línea que permiten la digitalización y organización de los datos en la plataforma de la Escuela (Hernández Rivera, 2023).

En la ciudad de Guayaquil se desarrolló e implemento la plataforma en línea "SisMACC", la cual se encarga del control académico, matrícula y cobro de pensiones en la Escuela de Educación Básica Particular Dr. Aquiles Rodríguez Venegas. Este proyecto representó un desafío complejo, ya que se utilizó la metodología RUP para su desarrollo. Asimismo, se aseguró que la aplicación fuera sencilla de usar y mantener por el personal docente y administrativo, así como la protección de los datos de los estudiantes manejados en la plataforma (Solano Silva & Armijos Jaén,2019).

En Loja se desarrolló y se realizó la implementación de un sitio web interactivo orientado al aprendizaje de matemáticas para los estudiantes de educación básica de la ciudad de Loja, esto con el fin de ejercitar matemáticas y realizar las tareas obligatorias solicitadas por los profesores, a su vez la aplicación ofrece una modalidad para los docentes que pueden visualizar quien realizó las tareas, cuál es su calificación y qué temas debería reforzarse, el cual fue realizado con la metodología Serum (González, 2017).

# 7.3. **Justificación**

Este proyecto se concentra en diferentes áreas de investigación que están incluidas en el manual de Titulación Sudamericano. Para el desarrollo de nuestro proyecto actual, nos enfocamos en la primera línea de investigación, que se centra en el desarrollo tecnológico, internet de las cosas, big data e innovación en procesos de automatización y sistematización organizacional. Como resultado, trabajamos en la sublínea que se enfoca en la automatización y control. Esta sublínea se enfoca en utilizar tecnologías avanzadas para automatizar procesos, mejorar la eficiencia y la productividad, y optimizar el desempeño de las organizaciones en diversos sectores. En la etapa final del proceso educativo, debe seleccionar el desarrollo del proyecto de investigación. Esto recibirá un título profesional más adelante ejecutado la mayoría de las habilidades adquiridas durante el tiempo de estudio. Durante el período de aprendizaje, graduarse como tecnólogo da una satisfacción completa. Esto se debe a que cuando se culmina la carrera, se logra no solo el conocimiento, sino que también la preparación para la sociedad y enfrentar las situaciones que se presenten en lo posterior.

En cuanto la tecnología es importante en la actualidad debido a su capacidad para mejorar la comunicación, impulsar la economía, mejorar la calidad de vida, facilitar tareas cotidianas y transformar la educación. Su continua evolución y adopción son clave para abordar los desafíos y aprovechar las oportunidades que surgen en un mundo cada vez más interconectado y digitalizado. La tecnología permite un acceso rápido y amplio a la información relacionada, especialmente en las áreas rurales y remotas de la Zona 7; es muy importante promover el acceso a la información, promover la economía local, mejorar los servicios públicos, el fortalecimiento de la educación y la promoción de las conexiones y la comunicación. Su implementación adecuada y equitativa en esta área puede contribuir significativamente al desarrollo social, económico y educativo de la región.

Este proyecto nace de la necesidad de controlar las inscripciones y tener un seguimiento de las sesiones pagadas en el centro neurológico, por lo cual, desarrollamos este proyecto para su aprobación. En primer lugar, la información recopilada durante el proceso de inscripción es esencial para proporcionar un tratamiento adecuado y personalizado a cada paciente. La recopilación de información detallada sobre el historial médico y educativo, las necesidades específicas y las discapacidades de cada paciente permite a los profesionales del centro diseñar planes de tratamiento personalizados y adaptados a las necesidades de cada paciente. En segundo lugar, el control de cuotas es necesario para asegurar la viabilidad financiera del centro y su capacidad para proporcionar servicios de alta calidad a los pacientes. Los centros de desarrollo neurológico a menudo cuentan con un personal especializado, lo que implica costos significativos. Por lo tanto, el cobro de cuotas es esencial para cubrir estos costos y continuar proporcionando servicios a los pacientes. Además, el control de cuotas también es importante para garantizar la equidad y transparencia en el tratamiento de todos los pacientes. Al establecer políticas claras y transparentes en cuanto a el cobro de cuotas, se evita cualquier tipo de discriminación y se asegura que todos los pacientes reciban el mismo tratamiento y servicios. Por último, la inscripción y el control de cuotas también pueden ayudar a los pacientes y sus familias a planificar mejor su tratamiento y a administrar sus finanzas. Al conocer el costo de los servicios y el plazo de pago, los

6

pacientes y sus familias pueden prepararse adecuadamente y tomar decisiones informadas sobre su tratamiento.

Con esto se busca mejorar la inscripción y control de cuotas ya que son fundamentales en un centro de desarrollo neurológico garantizando la atención adecuada y personalizada de los pacientes, la viabilidad financiera del centro, la equidad y transparencia en el tratamiento, y la planificación adecuada de los pacientes y sus familias.

# 7.4. **Marco Teórico y Estado del Arte**

Para el desarrollo de este proyecto se ha tomado como referencia algunos conceptos que se detallan a continuación:

# **Registro de inscripción**

El registro de registro es un documento o formulario utilizado para registrar la participación, afiliación o registro de alguien en un evento, programa, organización u otros tipos de actividades. Los registros generalmente incluyen campos como nombre completo, dirección, número de teléfono, dirección de correo electrónico, fecha de nacimiento, género y otra información necesaria para ciertos fines de registro. (Nassif Ricardo, 2007, pág. 32).

# **Paciente**

Se refiere a alguien bajo tratamiento médico o que recibe tratamiento de un profesional de la salud. El término "paciente" generalmente se usa en el contexto del tratamiento médico y el tratamiento, y se puede aplicar tanto a las personas que buscan atención preventiva o rutinaria como para aquellas que tienen enfermedades o lesiones específicas. (Calvo, pg. 63)

# **Terapeuta**

Se refiere a expertos médicos que se especializan en proporcionar tratamiento a las personas que enfrentan dificultades emocionales, mentales o físicas. Los terapeutas trabajan en varios campos, como psicología, psiquiatría, fisioterapia, terapia ocupacional y terapia lingüística. Algunos terapeutas se centran en el tratamiento individual, pero otros terapeutas pueden cooperar con parejas, familiares o grupos. (Szmulewicz, pg. 61)

#### **Terapia**

Es un proceso de tratamiento y apoyo que se utiliza para abordar y resolver problemas de salud mental, emocional o psicológica. Está compuesto por una serie de tratamientos y enfoques aplicados por psicólogos, psiquiatras o trabajadores sociales clínicos, y se enfrenta a los problemas experimentados por las personas. El propósito es apoyar la superación. (Gillihan, 2020, p. 42). El tratamiento incluye una variedad de enfoques y modalidades, incluida la terapia cognitiva conductual, psiquiatra, terapia familiar, parejas y terapia grupal.

# **Horario**

Esto se refiere a un plan o programa que establece la distribución y organización del tiempo a través de una variedad de actividades, eventos o tareas a través de un día, semana u otro período específico. El cronograma proporciona una estructura temporal y ayuda a administrar el tiempo de manera eficiente. Le ayudarán a establecer órdenes y series lógicas de actividades, y permitirán mejores planes y organizaciones. (Elise, 2021)

#### **Talleres**

Los seminarios pueden resolver una amplia gama de temas y disciplinas, como seminarios de arte, seminarios artesanales, seminarios musicales, seminarios de ortografía, seminarios de desarrollo personal, seminarios de capacitación profesional y otros. También pueden centrarse en diferentes grupos de edad y niveles de experiencia, desde seminarios destinados a niños hasta seminarios especializados para profesionales. (Tzuriel, 2000, pg. 31)

#### **Matrícula**

Esto se aplica al proceso de regulación y formalización del registro de una persona en una institución educativa, un plan de estudios, curso o actividad. Este es un proceso administrativo dirigido a la identificación oficial y la entrada de estudiantes o participantes en actividades educativas. (Espinosa, 2017)

## **Sitio Web**

Un sitio web puede tener diferentes propósitos, como proporcionar información, promover productos o servicios, permitir la interacción con los usuarios, compartir contenido multimedia, brindar servicios en línea, entre otros. Los sitios web pueden ser estáticos, donde el contenido se mantiene constante y no cambia con frecuencia, o dinámicos, donde el contenido se genera y se actualizade forma automática o mediante la intervención de los usuarios (Vilema & Estela,2022).

# **Dominio**

Un dominio se compone de dos partes principales: el nombre de dominioy la extensión de dominio. El nombre de dominio es la parte personalizada y legiblepor humanos, como "ejemplo" en el dominio "ejemplo.com". La extensión de dominio, también conocida como TLD (Top-Level Domain), es la parte que sigueal nombre de dominio y se utiliza para identificar el propósito o la ubicación geográfica del sitio web. Algunos ejemplos comunes de extensiones de dominio son ".com" (comercial), ".org" (organizaciones sin ánimo de lucro) y ".edu" (instituciones educativas) (Flores Fernandez, 2021).

## **Además, se incluyen las herramientas para desarrollo de Software**

El desarrollo de software requiere diversas herramientas para tareas como diseño, programación, control de versiones, pruebas y gestión del proyecto. Estas herramientas son fundamentales para la eficiencia y calidad del software. En esta sección, se dará un panorama general de las herramientas más utilizadas.

# **GitHub**

GitHub es un servidor de alojamiento en línea o repositorio remoto para albergar proyectos basados en Git que permite la colaboración entre diferentes usuarios o con uno mismo Un repositorio es un directorio donde desarrollar un proyecto que contiene todos los archivos necesarios para el mismo. Aunque existen distintos repositorios remotos con funcionalidad similar, GitHub es hoy en día el más utilizado. GitHub registra el desarrollo de los proyectos de manera remota, permite compartir proyectos entre distintos usuarios y proporciona la seguridad de la nube entre otras funciones. Cuando se trabaja en proyectos colaborativos, la base de la interacción entre Git y GitHub es que todos los colaboradores de un proyecto están de acuerdo en que GitHub contiene la copia principal del proyecto, es decir, GitHub contiene la copia centralizada (Alonzo, 2022).

# **PHP**

PHP (acrónimo recursivo para "PHP: procesador de hipertexto") es un lenguaje de programación de código abierto que a menudo se usa en el desarrollo web. Es particularmente adecuado para la creación de aplicaciones web dinámicas y la producción de contenido web en tiempo real. (Nixon, 2019). PHP se lleva a cabo en el servidor web y se utiliza para generar sitios web dinámicos si el código integrado en HTML está integrado. De esta manera, los desarrolladores pueden combinar fácilmente contenido estático y dinámico, como bases de datos, formularios, imágenes y otros elementos interactivos para crear sitios web y aplicaciones más complejas.

### **Xampp**

XAMPP es un software libre y de código abierto que proporciona un entorno de servidor web completo para desarrollar y probar aplicaciones web de manera localen tu computadora. Permite configurar fácilmente un servidor web local en tu computadora, lo que te permite desarrollar y probar aplicaciones web sin necesidadde una conexión a Internet. MySql. MySQL es un sistema de gestión de bases de datos relaciónales (RDBMS), que seutiliza ampliamente en el desarrollo de aplicaciones web y otras aplicaciones que requieren almacenamiento y recuperación de datos. Originalmente creada por la compañía sueca, MySQL AB, y luego adquirida por Oracle Corporation. MySQL se caracteriza por ser una base de datos de código abierto. En otras palabras, el código fuente puede ser utilizado para la inspección, el cambio y la distribución de la comunidad de desarrolladores. Esto es compatible con algunos sistemas operativos como Windows, macOS y alguna distribución de Linux. (Flores Fernandez, 2021)

# **Codelgniter**

Codelgniter es un framework de desarrollo de aplicaciones web de código abierto y basado en el patrón de diseño Modelo-Vista-Controlador (MVC). Proporciona una estructura y conjunto de bibliotecas que facilitan el desarrollo rápido de aplicaciones web utilizando PHP. Es conocido por su simplicidad y facilidad de uso. No impone reglas estrictas sobre cómo se debe organizar el código, lo que brinda a los desarrolladores una gran flexibilidad.

Al mismo tiempo,ofrece una serie de características y herramientas útiles para agilizar el desarrollo,como el enrutamiento de URLs, el manejo de bases de datos, la gestión de formularios, la validación de datos, la creación de consultas SQL, la manipulaciónde imágenes y mucho más. (Andres, 2019)

# **Java**

Java se caracteriza por su portabilidad, lo que significa que los programas escritos en Java se pueden ejecutar en varias plataformas y sistemas operativos sin reescribir el código. Esto se logra gracias a la "máquina Java virtual" (JVM), un componente que interpreta y ejecuta el código Java en el sistema de destino. (Sznajdleder, 2020). Java a menudo se usa en el desarrollo de una variedad de aplicaciones, desde aplicaciones de escritorio a través de aplicaciones web, móviles y comerciales.

#### **HTML**

El formato HTML (HyperText Markup Language) es el estándar para la creación de sitios web. Los navegadores web comprenden este lenguaje y puedeninterpretar su codificación en diferentes textos, colores, formatos (cabeceras, párrafos, citas y otras semánticas) e hiperenlaces, así como insertar imágenes y audio mediante la incorporación de URL. El formato HTML permite la interactividad debido a todas sus capacidades, pero el usuario solo puede ver el producto final, no el código, excepto en caso de producirse un error. Los usuarios pueden ver el código HTML mediante la opción "ver código fuente" incluida en su navegador. (Flores Fernandez, 2021)

### **Flutter**

Flutter es un framework de código abierto desarrollado por Google para crear aplicaciones móviles, web y de escritorio desde una sola base de código. Fue lanzado por primera vez en 2017 y se ha vuelto cada vez más popular en el desarrollo de aplicaciones multiplataforma debido a su eficiencia y capacidad para ofrecer una experiencia de usuario atractiva y consistente en diferentes plataformas. Flutter se destaca como un marco para el desarrollo de aplicaciones móviles multiplataforma. Con Flutter, puedes escribir una única base de código y compilarla para ejecutarla en dispositivos Android e iOS.

### **Visual Studio Code**

Visual Studio Code es un entorno de código abierto de código abierto (entorno de desarrollo integrado) desarrollado por Microsoft. Debido a su flexibilidad, capacidad de adaptación y soporte para una variedad de lenguajes de programación, es una herramienta muy popular. Ofrece una interfaz de usuario intuitiva y simple con características que mejoran la productividad de los desarrolladores. (Sufyan, 2023, pág 42)

# 7.5. **Objetivos**

# **7.5.1. Objetivo General**

Desarrollar e implementar un sistema web y móvil para el Centro Pedagógico "Aprendamos Juntos" de la ciudad de Loja, mediante herramientas y programas permitan que la institución tenga un mejor manejo de su información.

#### **7.5.2. Objetivos Específicos**

Analizar el área en donde se va a realizar el proyecto, por medio de un estudio geográfico de la institución, para mejorar la imagen institucional.

Determinar los recursos con los que se va a trabajar en tiempo y espacio, a través de un cronograma de actividades para ejecutar rigurosamente en el transcurso del proyecto.

Diseñar un prototipo funcional e interactivo con la ayuda de diversos programas, para proporcionar una extensión en la página principal de la institución.

Verificar si las aplicaciones funcionan correctamente, mediante la ejecución de pruebas, con el afán de determinar si la navegación del recorrido es amigable con el usuario.

# **7.6. Metodología**

### **7.6.1. Métodos de investigación**

• Método fenomenológico

El método fenomenológico es aquel que nos permite explorar diferentes situaciones de la vida y del mundo, entendiendo que lo hacemos desde un punto de vista subjetivo, es decir, a partir de nuestros sentidos y de lo que hacemos con lo que percibimos en nuestra conciencia. El método como tal nos permitiría analizar, descubrir o comprender, y finalmente

conocer el fenómeno estudiado, tal cual es y cómo se presenta ante nosotros (Ayala, 2022). Con esta estrategia se inicia el proceso de establecer una estrecha colaboración con el equipo docente y administrativo para luego lograr agilizar y facilitar el manejo de información requerida por el Centro Pedagógico, para poder analizar el alcance, comprender el problema y con ello temer una idea más clara de lo que se va hacer.

• Método hermenéutico

El método hermenéutico corresponde a una técnica de interpretación de textos, escritos u obras artísticas de distintos ámbitos. Su propósito principal es servir de ayuda en el área comprensiva de un texto (Rodríguez, 2019). Con este método se trata de comprender los conceptos mediante la recopilación de bibliografía ya sea en línea o textos físicos y así poder tener un mejor entendimiento de la terminología a tratar.

las necesidades de los profesores y padres de familia del Centro Pedagógico "Aprendamos Juntos" donde tendremos un mejor análisis más profundo, para integrarlos en un solo documento que nos sirva de guía para plantear las bases necesarias para levantar el proyecto.

• Método Práctico Proyectual

El Método Práctico Proyectual es una metodología de trabajo que se enfoca en la resolución de problemas de manera práctica, buscando conseguir el máximo resultado con el mínimo esfuerzo. Se compone de una serie de operaciones necesarias, dispuestas en orden lógico y dictado por la experiencia. El objetivo principal es resolver problemas de diseño y encontrar soluciones a necesidades concretas de tipo social, organizacional, ambiental o de algún área especial del conocimiento, mediante el análisis situacional y la aplicación del método científico (Blasco, 2011). Este método permite el desarrollo - ejecución del software utilizando la metodología híbrida de desarrollo de software Serum y XP iniciando con la fase 1 que permite analizar los requerimientos para poder continuar con la fase 2 que se enfoca en el desarrollo de la codificación y así poder concluir con la fase 3 que será la aplicación de procesos de capacitación a usuarios en base a lo que se ha determinado.

# **7.6.2. Técnicas de investigación**

## • Observación

La observación es un proceso cuya función primera e inmediata es recoger información sobre el objeto que se toma en consideración. Esta recogida implica una

actividad de codificación: la información bruta seleccionada se traduce mediante un código para ser transmitida a alguien (uno mismo u otros). Los numerosos sistemas de codificación que existen, podrían agruparse en dos categorías: los sistemas de selección, en los que la información se codifica de un modo sistematizado mediante unas cuadrículas o parrillas preestablecidas, y los sistemas de producción, en los que el observador confecciona él mismo su sistema de codificación (María, 2018). Esta técnica nos ayudará a iniciar el proyecto mediante el análisis y recopilar toda la información de los docentes y clientes, información fundamental para la compresión de los requisitos del proyecto que va a desarrollar. Esta técnica se puede utilizar al interactuar con el cliente, lo que permite llegar con una idea de lo que puede necesitar y orientarnos un poco más a algo más realista y que se pueda desarrollar.

# • Entrevista

Es una técnica cualitativa de carácter documental. Consiste en hacerle preguntas a uno o varios individuos en relación con el tema que se investiga, con el fin de obtener información (por ejemplo, acerca de lo que piensan, sienten o han vivido, o lo que recuerdan). Dicha información luego puede ser procesada estadísticamente o mediante otros métodos. De acuerdo con la finalidad de la investigación (Etecé, 2022). Este método de investigación se inicia con la determinación de temas que se necesitan para la ejecución del software y así poder hacer la entrevista al dueño del Centro Pedagógico, administrativos y trabajadores para finalmente determinar los requerimientos del proyecto.

• Recopilación Documental.

La recopilación documental es una técnica de investigación en la que se busca obtener, seleccionar y organizar la información relevante sobre un tema en particular. Esta técnica se utiliza en grandes proyectos de investigación quieren la revisión de gran cantidad de información. En cuanto a las referencias bibliográficas, estas son las fuentes o documentos utilizados para soportar y respaldar la información obtenida durante la recopilación documental. Las referencias bibliográficas permiten al investigador no solo dar crédito a las fuentes consultadas sino también verificar la información obtenida y profundizar en el tema a medida que se avanza en la investigación (Maradiaga, 2015).

Con esta técnica se obtendrá la documentación y conocimientos necesarios para poder tener más claros aspectos tratados en este proyecto y así poder organizar la información más relevante para no redundar en los temas y poder llegar a una mejor comprensión.

# 7.7. **Propuesta de acción**

## **Fase 1: Prejuego**

En esta primera fase se analiza la visión y las ideas del dueño del Centro de Aprendizaje "Aprendiendo Juntos" para la realización del sitio web. Se crean e identifican los actores del proyecto como el Product Backlog, Stakeholders y Product Owner.

# **l.l.Equipo de trabajo**

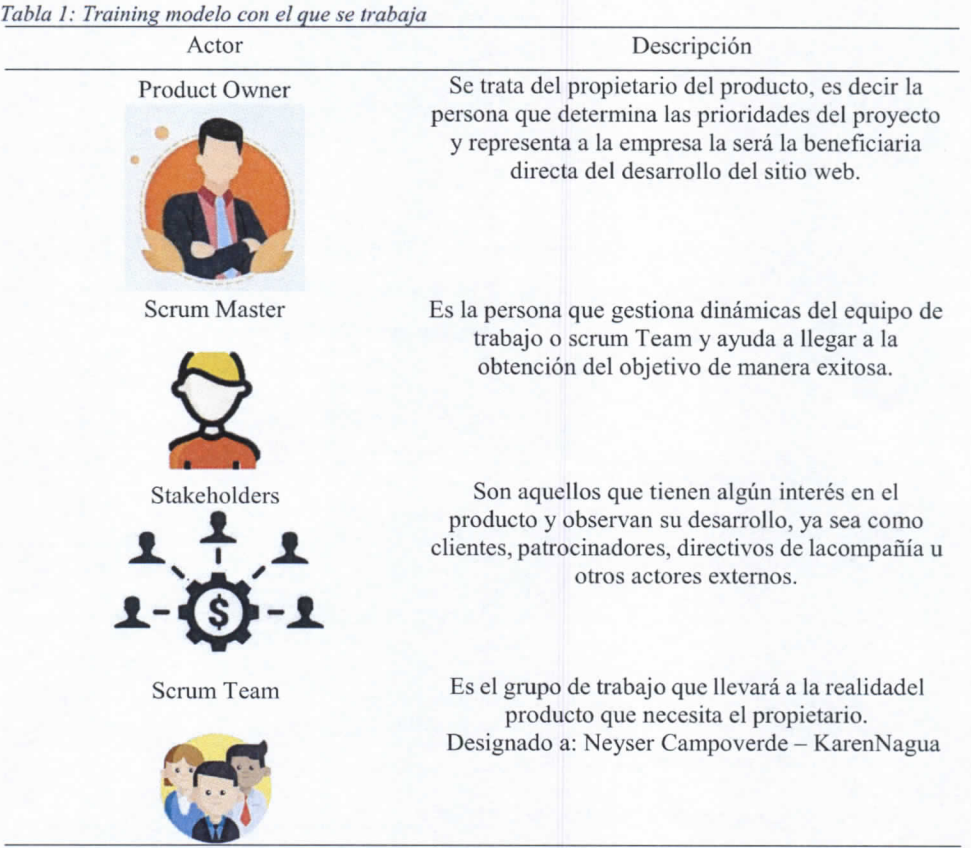

Nota: Training modelo con el que se trabajara

# **1.2. Historias de usuario**

*Tabla 2: Historia de Usuario - Inicio de sesión*

| Historias de usuario |                                                                                                    |
|----------------------|----------------------------------------------------------------------------------------------------|
| $\overline{ID}$      | HU01                                                                                                    |
| Nombre               | Inicio de sesión                                                                                           |
| Prioridad            | Alta                                                                                                    |
| Riesgo               | Alto                                                                                                    |
| Descripción          | La entrada al sitio web tendrá un inicio de<br>sesión con su respectivo usuario que se ledará para el uso. |
| Validación           | El usuario ya será creado por nosotros y asíentregado al ducño.                                            |

Nota: Historia de Usuario - Inicio de sesión

*Tabla 3: Historia de Usuario - Introducción datos de Usuario*

| Historias de usuario |                                  |  |
|----------------------|----------------------------------|--|
| ID                   | HU02                             |  |
| Nombre               | Introducción datos del Usuario   |  |
| Prioridad            | Media                            |  |
| Riesgo               | Bajo                             |  |
| Descripción          | Registro de Usuario              |  |
| Validación           | Registrar los datos del usuario. |  |

Nota: Introducción datos de Usuario

*Tabla 4: Historia de Usuario - Introducción datos del Terapeuta*

| Historias de usuario |                                    |  |
|----------------------|------------------------------------|--|
| ID                   | HU03                               |  |
| <b>Nombre</b>        | Introducción datos del Terapeuta   |  |
| Prioridad            | Media                              |  |
| Riesgo               | Bajo                               |  |
| Descripción          | Registro de Terapeuta              |  |
| Validación           | Registrar los datos del terapeuta. |  |

Nota: Introducción datos de Terapeuta

*Tabla 5: Historia de Usuario - Introducción datos del Paciente*

| Historias de usuario                                                                                                    |                                   |
|----------------------------------------------------------------------------------------------------|-----------------------------------|
| ID                                                                                                    | HU04                              |
| Nombre                                                                                                    | Introducción datos del Paciente   |
| Prioridad                                                                                                    | Media                             |
| Riesgo                                                                                                    | Bajo                              |
| Descripción                                                                                                    | Registro de Paciente              |
| Validación                                                                                                    | Registrar los datos del paciente. |
| $\mathbf{v}$ and $\mathbf{v}$ are all the set of the set of the set of $\mathbf{v}$ . The set of the set of the set of the set of the set of the set of the set of the set of the set of the set of the set of the set of the set of the |                                   |

Nota: Introducción datos del Paciente

*Tabla 6: Historia de usuario - Registro de los Servicios*

| Historias de usuario |                           |  |
|----------------------|---------------------------|--|
| ID                   | <b>HU05</b>               |  |
| Nombre               | Registro de los Servicios |  |
| Prioridad            | Media                     |  |
| Riesgo               | Bajo                      |  |
| Descripción          | Registro a los servicios  |  |
| Validación           | Registrar los servicios.  |  |

Nota: Registro de los servicios

*Tabla 7: Historia de Usuario - Registro de los talleres*

| HU06                                    |
|-----------------------------------------|
| Registro de los Talleres                |
| Media                                   |
| Bajo                                    |
| Registro a los talleres                 |
| Registrar los pacientes a los talleres. |
|                                         |

Nota: Registro de los talleresTabla 11

*Tabla 8: Historia de Usuario - Registro de asistencias*

| Historias de usuario |                                                         |
|----------------------|---------------------------------------------------------|
| ID                   | HU07                                                    |
| Nombre               | Registro de asistencias                                 |
| Prioridad            | Alta                                                    |
| Riesgo               | Bajo                                                    |
| Descripción          | Registrar las asistencias de los pacientes              |
| Validación           | Asistencias registradas<br>mediante uncronograma.       |
|                      | Registro de la hora de ingreso y salida. Aviso mediante |
|                      | notificación.                                           |

Nota: Registro de asistencias.

*Tabla 9: Historia de Usuario - Justificación de asistencias*

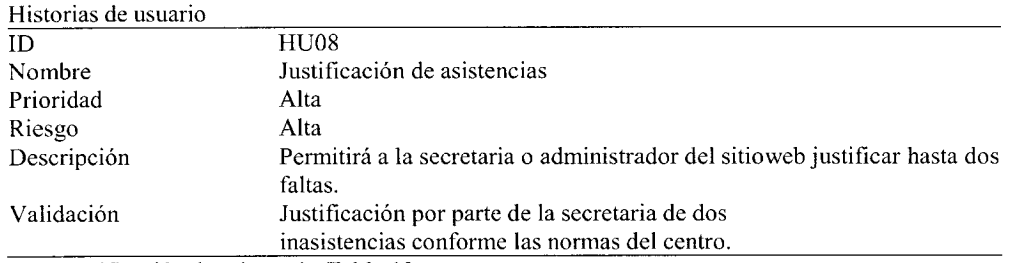

Nota: Justificación de asistenciasTabla 13

*Tabla 10: Historia de Usuario - Generar un aviso*

| Historias de usuario |                                                                      |
|----------------------|----------------------------------------------------------------------|
| ID                   | <b>HU09</b>                                                          |
| Nombre               | Generar un aviso                                                     |
| Prioridad            | Media                                                                |
| Riesgo               | Media                                                                |
| Descripción          | <b>Sitio</b><br>permite<br>web<br>El<br>crear<br>una                 |
|                      | notificación al representante cuando yale faltendos sesiones.        |
| Validación           | Solo el administrador y secretaria podrángenerar la<br>notificación. |

Nota: Generar un aviso

*Tabla II: Historia de Usuario - Registrar un horario*

| HU10                 |
|----------------------|
| Registrar un horario |
| Media                |
| Media                |
|                      |

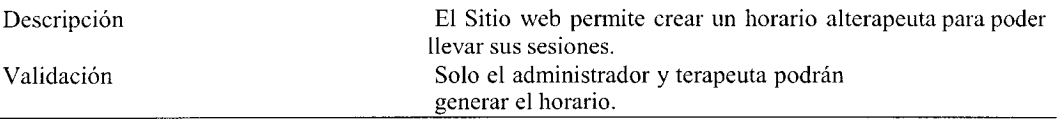

Nota: Registrar un horario

# **1.3. Requerimientos funcionales**

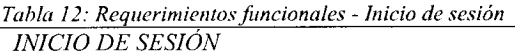

#### DESCRIPCIÓN

La Aplicación permitirá

- Iniciar sesión
- Cancelar inicio de sesión
- Cerrar sesión Precondiciones

• Para poder inicia sesión el usuario deberá estar registrado en la base de datos con anticipación, connombre de usuario y contraseña respectivas.

- TRATAMIENTOS DE ERRORES
- Si el usuario ingresa un nombre de usuario incorrecto el sistema presentara un mensaje de "Usuariolncorrecto".

*Si el usuario ingresa una contraseña incorrecta el sistema presentara un mensaje de "Contraseña Incorrecta ".*

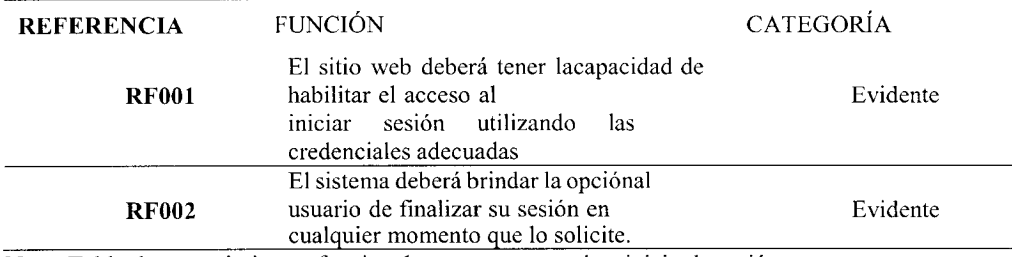

Nota: Tabla de requerimientos funcionales que corresponde a inicio de sesión.

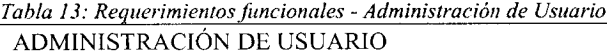

#### DESCRIPCIÓN

La Aplicación permitirá

Crear un nuevo usuario

Listar todos los usuarios

Modificar los datos de un usuario

Dar de baja a un usuario

o *Buscar usuario por nombres y apellidos*

- *Precondiciones*
	- o *Para realizar los procesos incluidos en la administración de usuarios es necesario que el usuario haya iniciado sesión en el sistema con el rol de: Administrador.*
	- o *Es necesario crear los roles en la ventana de administración de roles. TRA TAMIENTOS DE ERRORES*
- *Si el usuario no ha iniciado sesión no podrá acceder al módulo de administración de*  $\overline{a}$ *usuarios*
- *Si el usuario ingresa un dato inválido en el formulario de creación de usuarios el sistema presentará un mensaje de error.*
- *Si el usuario no llena los campos obligatorios en los formularios se presentará un mensaje de error*
- *Si los roles no están creados no se podrá ingresar en ¡a ventana de administración de* usuarios.

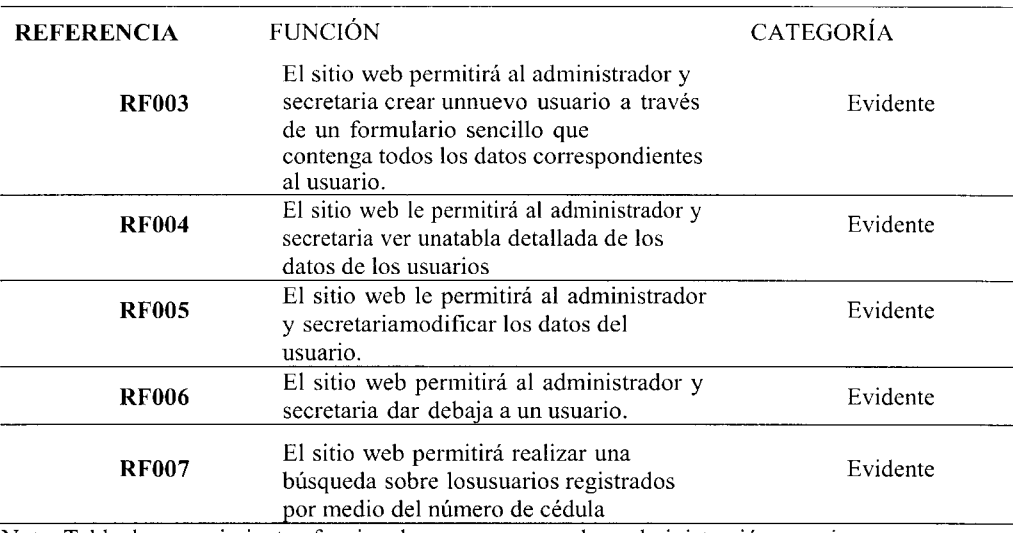

Nota: Tabla de requerimientos funcionales que corresponde a administración usuarios

#### *Tabla 14: Requerimientos funcionales - Administración de Empleados ADMINISTRACIÓN DE EMPLEADOS*

# DESCRIPCIÓN

El sistema permitirá

Registro de empleados

Actualización de datos

Asignación de roles

Generar permisos

Gestión de horarios

Seguimiento de asistencias Precondiciones

Para realizar los procesos incluidos en la administración de usuarios es necesario que el usuario haya iniciado sesión en el sistema con el rol de: Administrador.

#### TRATAMIENTOS DE ERRORES

Si el usuario no ha iniciado sesión no podrá acceder al módulo de administración de empleados.

- Si el usuario ingresa un dato inválido en el formulario de creación de empleados el  $\overline{a}$ sistema presentará un mensaje de error.
- Si el usuario no llena los campos obligatorios en los formularios se presentará un mensaje de error
- Si los roles no están creados no se podrá ingresar en la ventana de administración de empleados

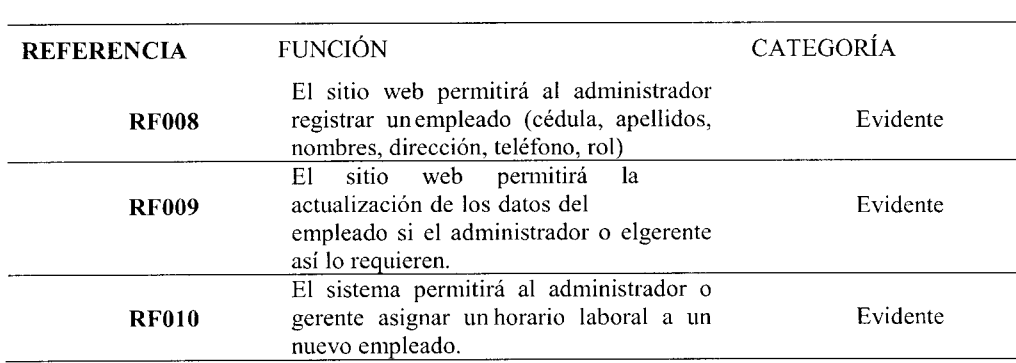

Nota: Tabla de requerimientos funcionales que corresponde a administración de empleados

*Tabla ¡S: Requerimientos funcionales - Administración de Pacientes A D MINISTRA C1ÓN DE PA ClENTES*

DESCRIPCIÓN

El sistema permitirá

Registro de empleados

Actualización de datos

Asignación de roles

Generar permisos

Gestión de horarios

Seguimiento de asistencias Precondiciones

Para realizar los procesos incluidos en la administración de usuarios es necesario que el usuario haya iniciado sesión en el sistema con el rol de: Administrador.

#### TRATAMIENTOS DE ERRORES

Si el usuario no ha iniciado sesión no podrá acceder al módulo de administración de empleados.

- Si el usuario ingresa un dato inválido en el formulario de creación de empleados el sistema presentará un mensaje de error.
- Si el usuario no llena los campos obligatorios en los formularios se presentará un mensaje de error
- Si los roles no están creados no se podrá ingresar en la ventana de administración de  $\ddot{\phantom{a}}$ empleados.

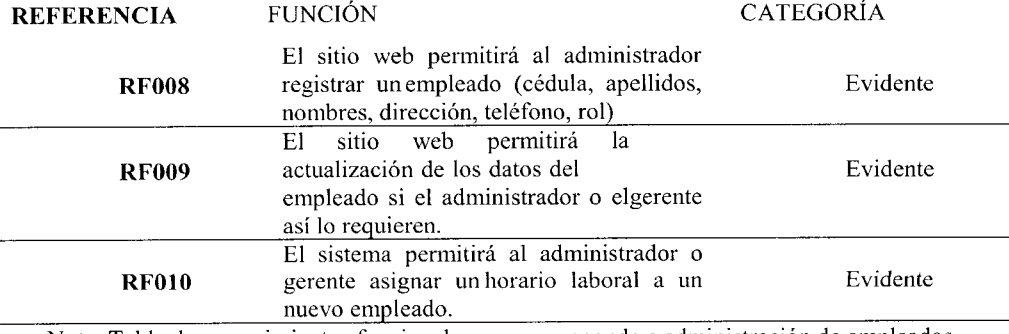

Nota: Tabla de requerimientos funcionales que corresponde a administración de empleados

*Tabla 16: Requerimientos funcionales -Justificación de inasistencias JUSTIFICACIÓN DE INASISTENCIAS*

El sistema permitirá

Listar el paciente

Búsqueda por medio de nombres y apellidos o cédula

Justificar faltas

Adjuntar documentos

Generación de certificado de justificación Precondiciones

Para realizar los procesos incluidos en la ventana asistencia es necesario que el usuario haya iniciado sesión en el sistema con el rol de: Administrador/Representante.

#### TRATAMIENTOS DE ERRORES

- Si el usuario no está asignado con el rol adecuado no podrá hacer uso de las opciones de esta ventana.
- *Si el usuario sube un documento confórmalo equivocado, el sistema presentara un mensaje de error, "Formato de documento inadecuando ".*

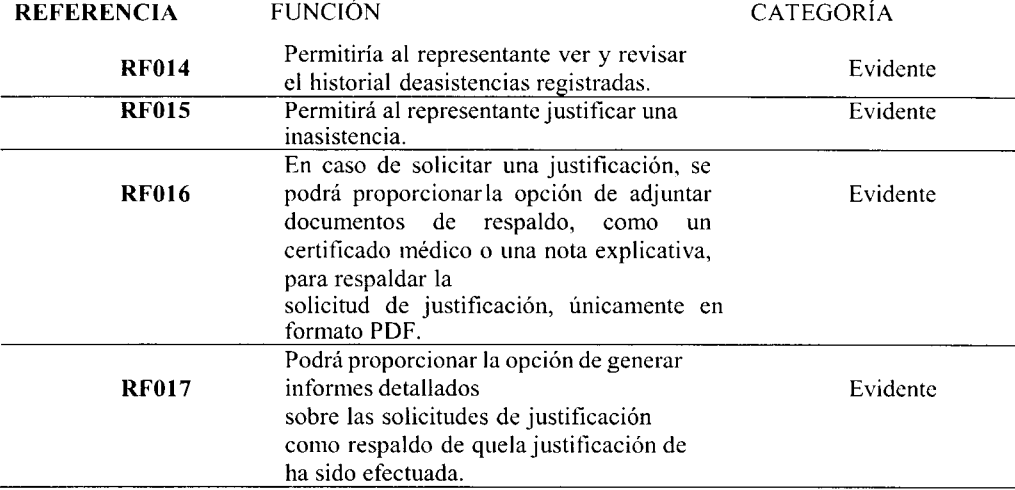

Nota: Tabla de requerimientos funcionales que corresponde a justificación de asistencias

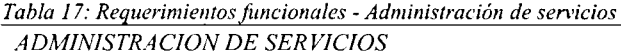

DESCRIPCIÓN El sistema permitirá Listar los servicios Búsqueda por medio de nombres Registro de servicio Actualización de datos Precondiciones Para realizar los procesos incluidos en la ventana administración de servicio es necesario que el

usuario haya iniciado sesión en el sistema con el rol de: Administrador/secretaria.

#### TRATAMIENTOS DE ERRORES

- Si el usuario no está asignado con el rol adecuado no podrá hacer uso de las opciones de esta ventana.
- Si el usuario ingresa un dato inválido en el formulario de creación de servicio el sistema presentará un mensaje de error.
- Si el usuario no llena los campos obligatorios en los formularios se presentará un mensaje de error.
- Si los roles no están creados no se podrá ingresar en la ventana de administración de *servicios.*

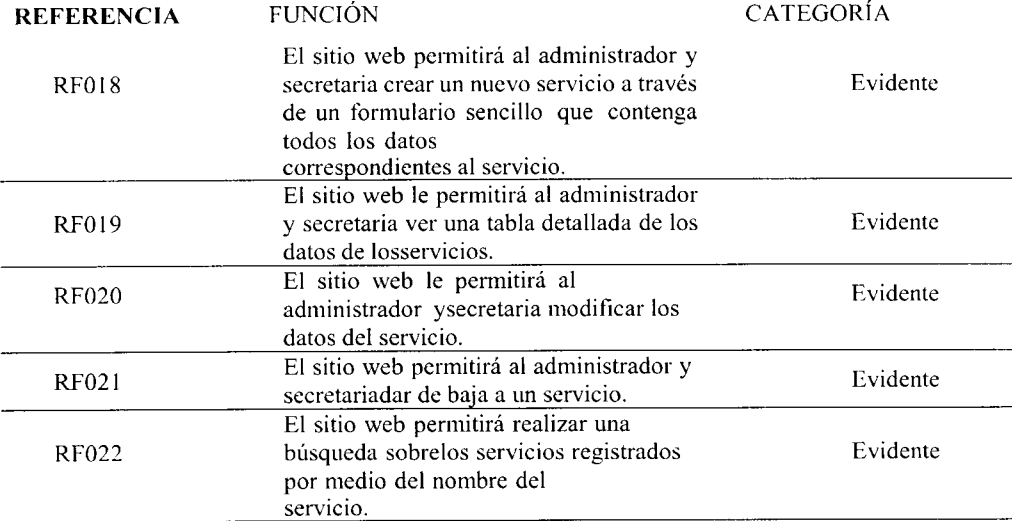

Nota: Tabla de requerimientos funcionales que corresponde administrar servicios.

*Tabla 18: Requerimientos funcionales - Administración de horarios ADMINISTRACIÓN DE HORARIOS*

#### DESCRIPCIÓN

#### La Aplicación permitirá

#### Listar el horario

- *Búsqueda por medio de nombres v apellidos o cédula*
- *Registro de horario*  $\overline{a}$
- *Actualización de datos Precondiciones*  $\overline{a}$
- *Para realizar los procesos incluidos en la ventana administración de horario es necesario que el usuario haya iniciado sesión en el sistema con el rol de: Administrador/Terapeuta.*

#### *TRA TA MIENTOS DE ERRORES*

- *Si el usuario no está asignado con el rol adecuado no podrá hacer uso de las opciones de esta ventana.*
- *Si el usuario ingresa un dato inválido en el formulario de creación de horario el sistema presentará un mensaje de error.*
- *Si el usuario no llena los campos obligatorios en los formularios se presentará un mensaje de error.*
- *Si los roles no están creados no se podrá ingresar en la ventana de administración de horario.*

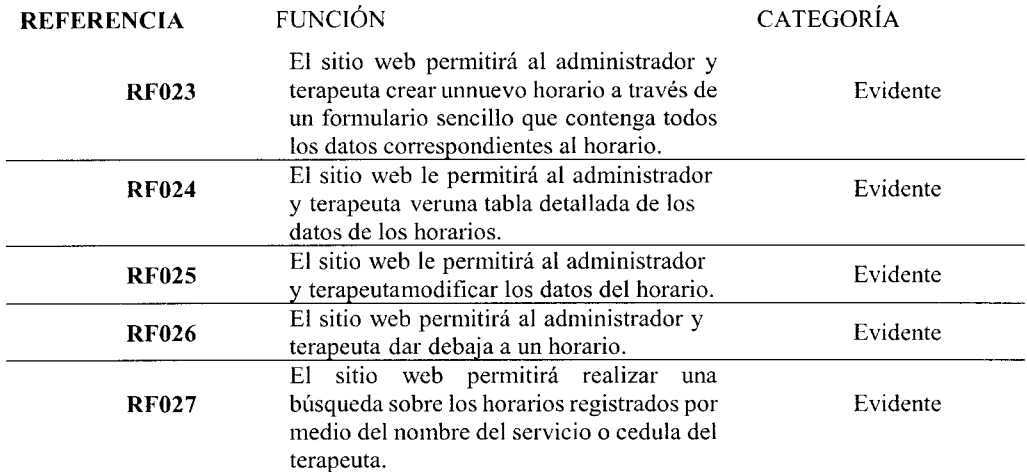

Nota: Tabla de requerimientos funcionales que corresponde a administración de horarios

*Tabla 19: Requerimientos no funcionales*

| Atributo                  | Detalle                                                                                                    |
|---------------------------|----------------------------------------------------------------------------------------------------|
| Rendimiento               | El software debe ser capaz de manejar un alto volumen de manejar un alto<br>volumen de transacciones y consultas en tiempo real, especialmente en<br>momentos de mayor carga, sin experimentar retrasos significativos o caídas<br>en el rendimiento. Esto implica tener una arquitectura escalable y eficiente.                               |
| Usabilidad                | El software debe ser intuitivo y fácil de usar para los usuarios finales, tanto<br>para los empleados que registran sus asistencias como para los<br>administradores encargados de gestionar el sistema. Debe contar con una<br>interfaz amigable y proporcionar retroalimentación clara sobre el estado de<br>las transacciones.              |
| Integración               | El software debe ser compatible con el reloj biométrico utilizado,<br>asegurando una comunicación fluida y confiable entre ambos sistemas.<br>También debe ser capaz de integrarse                                                                                                    |
| Escalabilidad             | con otros sistemas existentes en la organización, como el sistema de<br>nómina o de recursos humanos. El software debe ser capaz de adaptarse y<br>crecer según las necesidades futuras de la organización. Debe permitir la<br>adición de nuevos usuarios, dispositivos y funcionalidades<br>sin<br>comprometer su rendimiento o estabilidad. |
| Fiabilidad                | El software debe ser confiable y estar disponible en todo momento,<br>minimizando el riesgo de interrupciones del servicio. Debe contar con<br>mecanismos de respaldo y recuperación ante posibles fallos, así como una<br>monitorización continua para detectar y solucionar problemas de manera<br>proactiva.                                |
| Cumplimiento<br>normativo | El software debe cumplir con las leyes y regulaciones aplicables en relación<br>con la protección de datos personales y privacidad. Debe garantizar que se<br>respeten los derechos de los empleados en cuanto al manejo de su<br>información biométrica y financiera.                                                                         |

Nota: Tabla de requerimientos funcionales del sistema

# **1.4. Diagrama General de Casos de Uso**

Caso de uso: En el diagrama de casos de uso, tenemos la capacidad de observar lo que planeamos incorporar en nuestro sistema, así como identificar a los actores que tendrán un impacto en su utilización.

*Imagen I: Diagrama General de Casos de Uso*

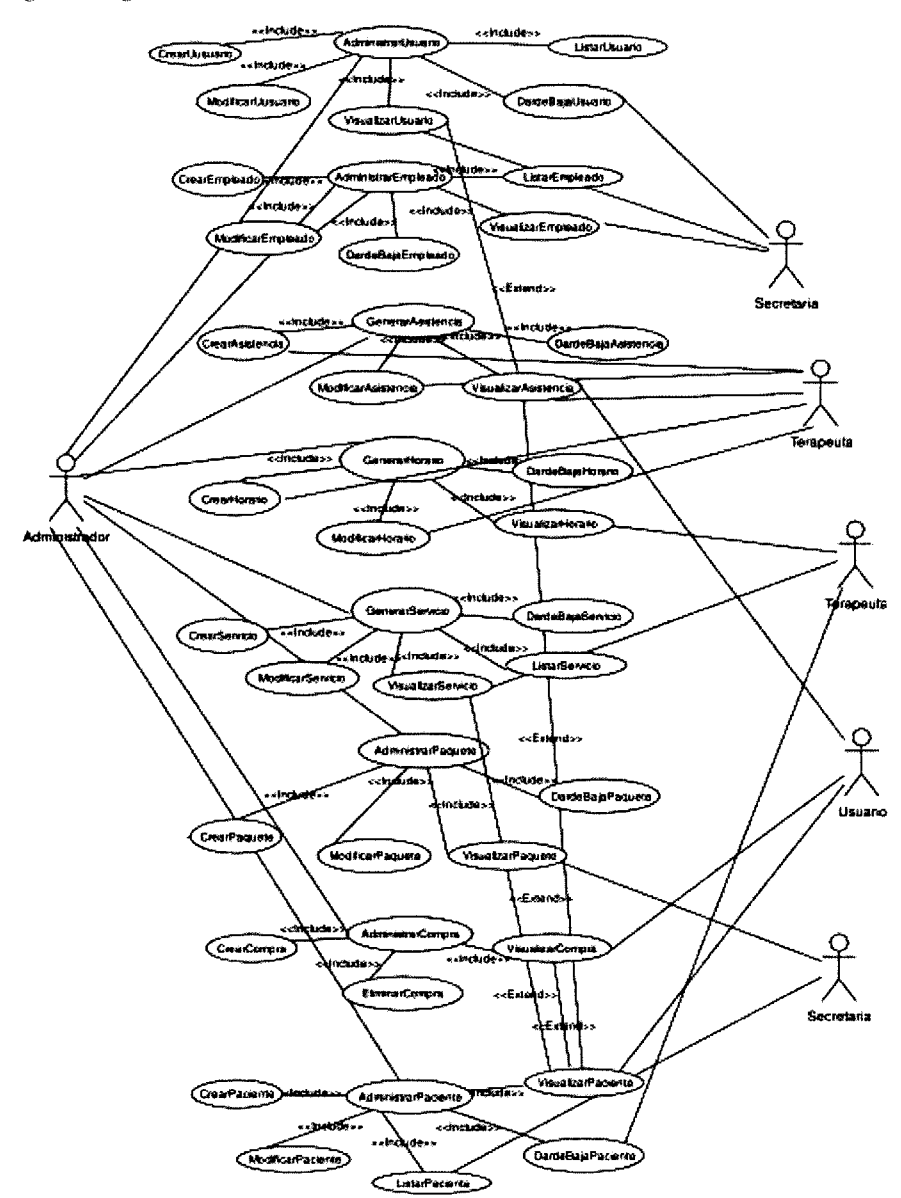

Nota: Construcción del diagrama general de casos de uso.

# **1.5. Product Backlog**

Dado que el proyecto se lleva a cabo utilizando una metodología ágil que combina Serum y Xp, es necesario crear un Product Backlog, lo que nos permite estructurar nuestras tareas o actividades en módulos según las historias de usuario previamente recopiladas.

### *Tabla 20: Product backlog — Sistema Web*

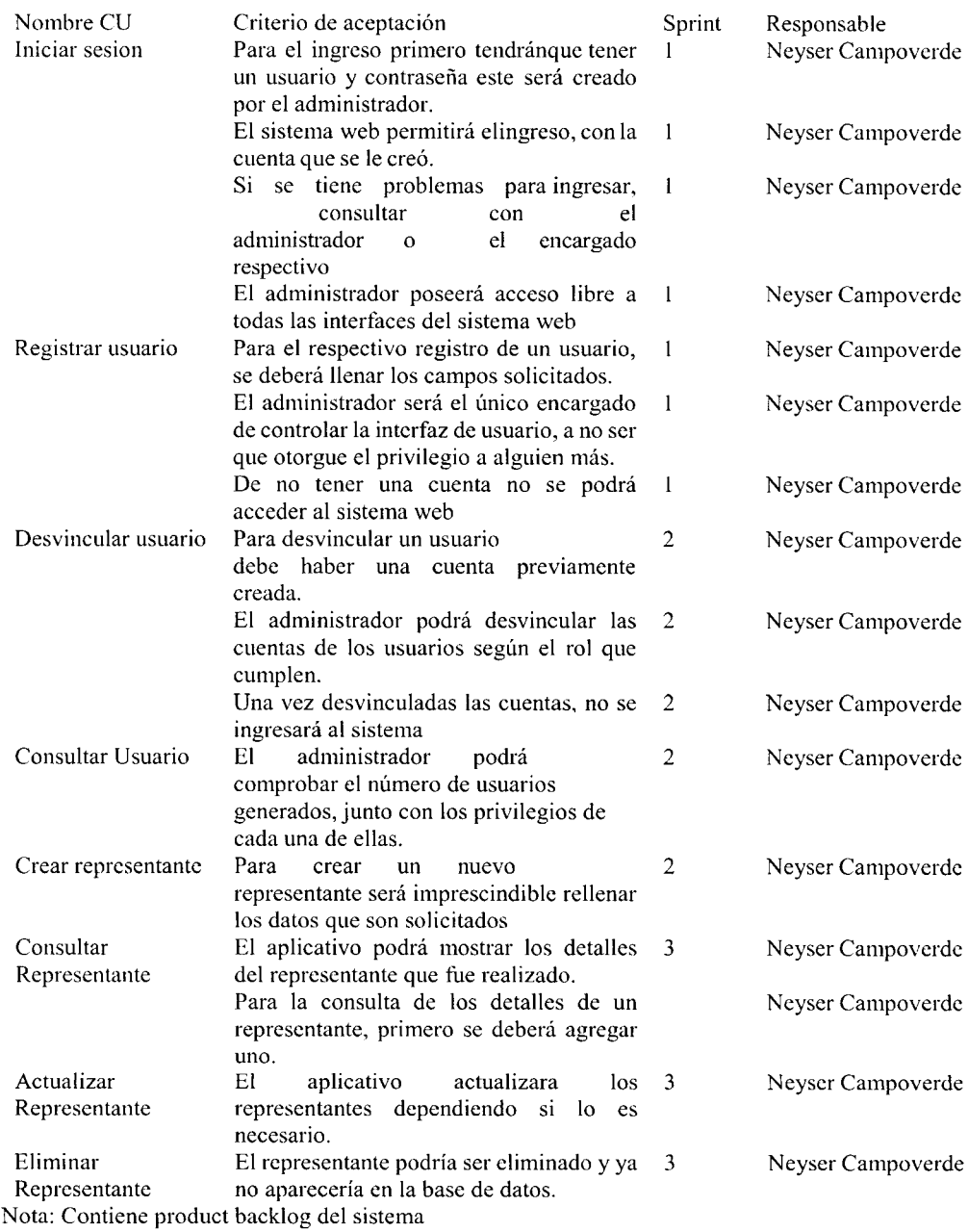

# **Fase 2: Juego**

En esta fase se llevará a cabo la planificación de los Sprint, lo cual nos permitirá cumplir con los requisitos y entregables establecidos. Durante esta etapa, se diseñarán las interfaces de nuestro sistema, asegurándonos de que sean intuitivas y fáciles de usar para los usuarios.

**Sprint planing**

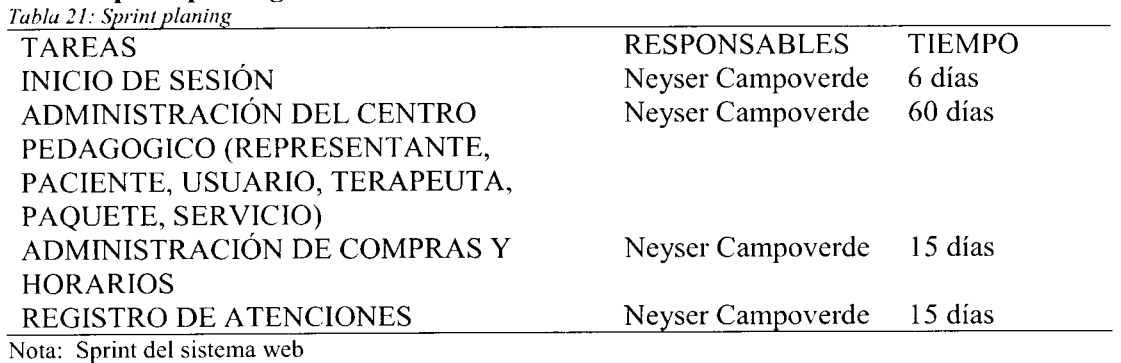

### **Modelo de dominio**

*Imagen 2: Modelo de dominio*

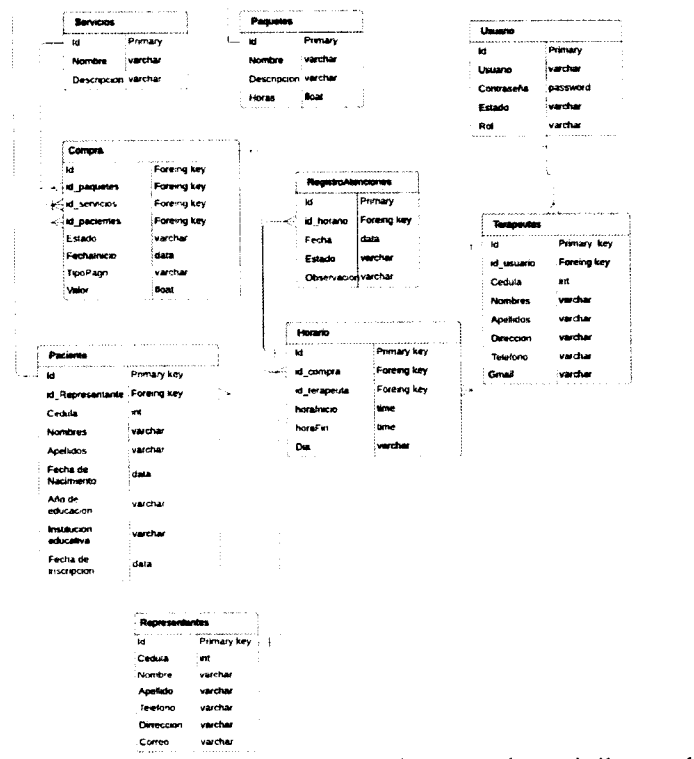

Nota: Modelo de dominio de nuestro sistema web y móvil para el centro pedagógico.

# **Arquitectura Física y lógica Arquitectura Física** Arquitectura Física

*Imagen 3: Arquitectura Física*

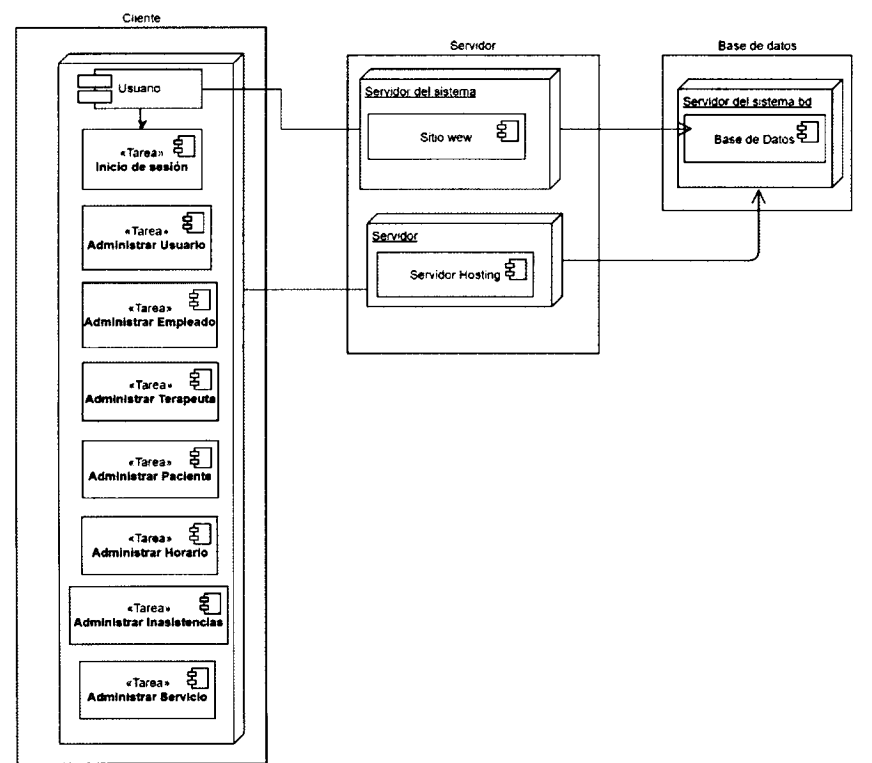

Nota: Capa física del sistema informático

# **Arquitectura lógica**

*Imagen 4: Arquitectura Lógica*

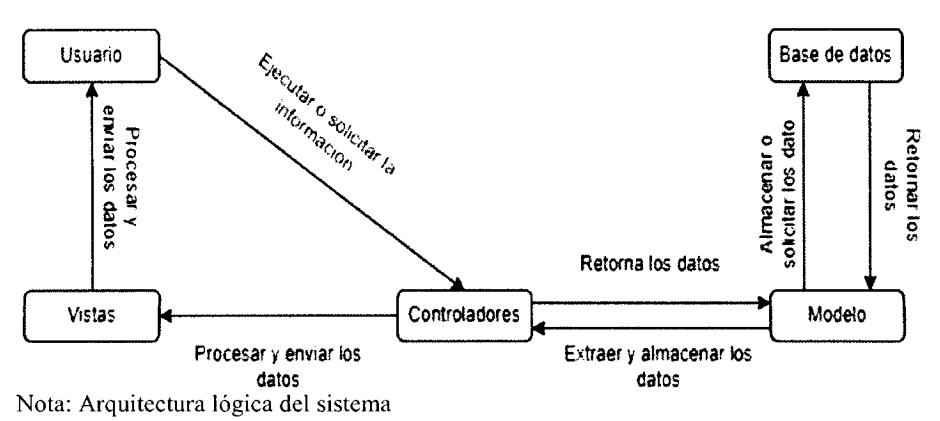

# **Despliegue**

Se le presenta al cliente el Inicio de sesión con los datos a ingresar que ha sido solicitado.

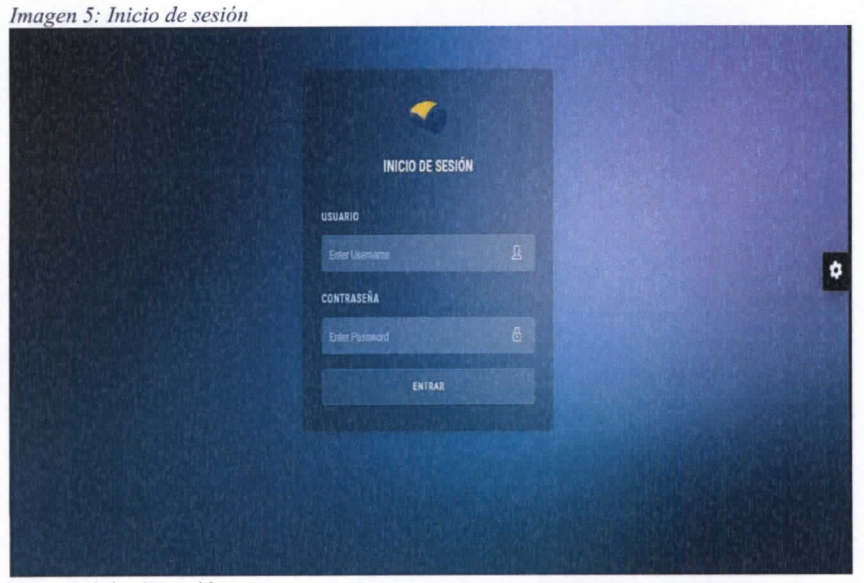

Nota: Inicio de sesión

# **Despliegue**

Se le presenta al cliente el administra los representantes donde habrá como editarlo agregar y visualizar todos los representantes en una lista.

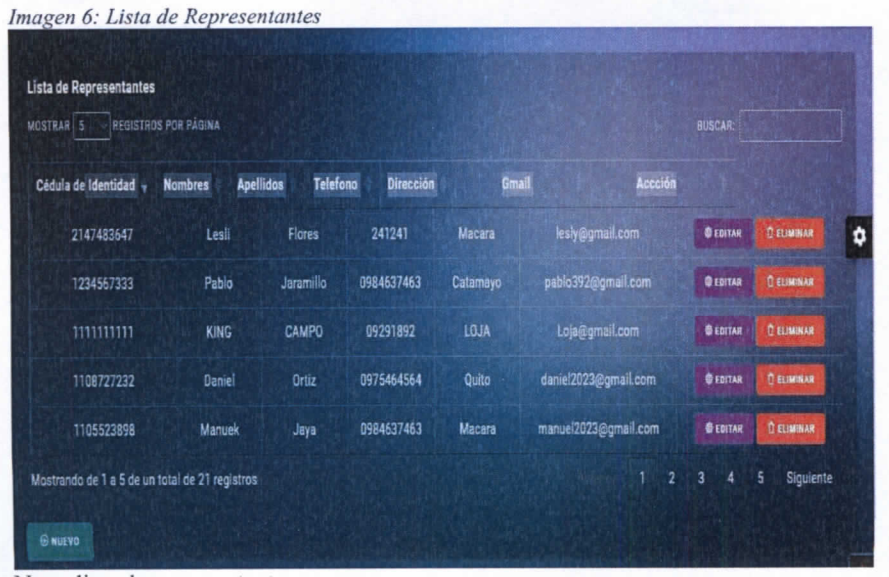

Nota: lista de representantes

# *imasen 7: Aereear representante*

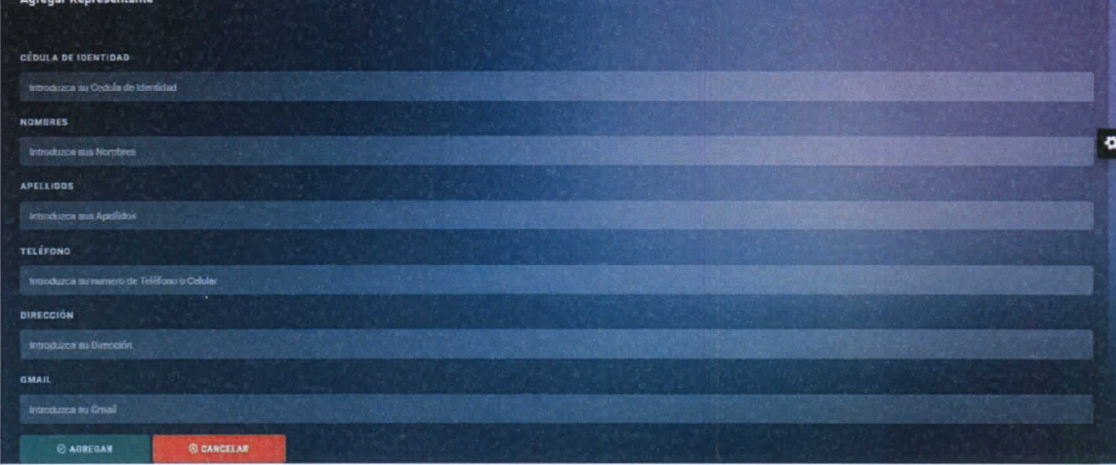

Nota: Interfaz de representante

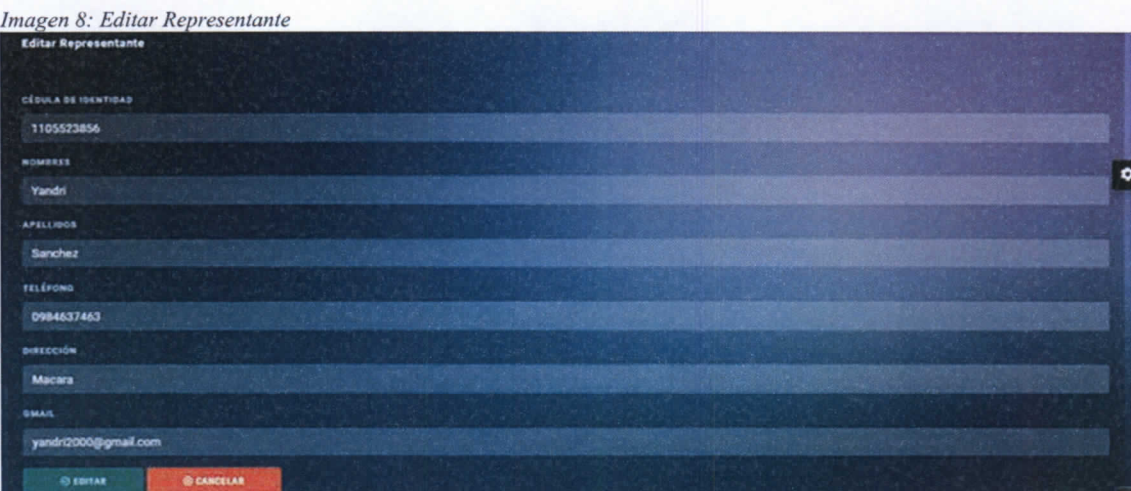

Nota: Intefaz de representante

# Pruebas

En este apartado describiremos las pruebas realizadas en el administrador de paciente mediante una tabla.

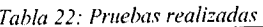

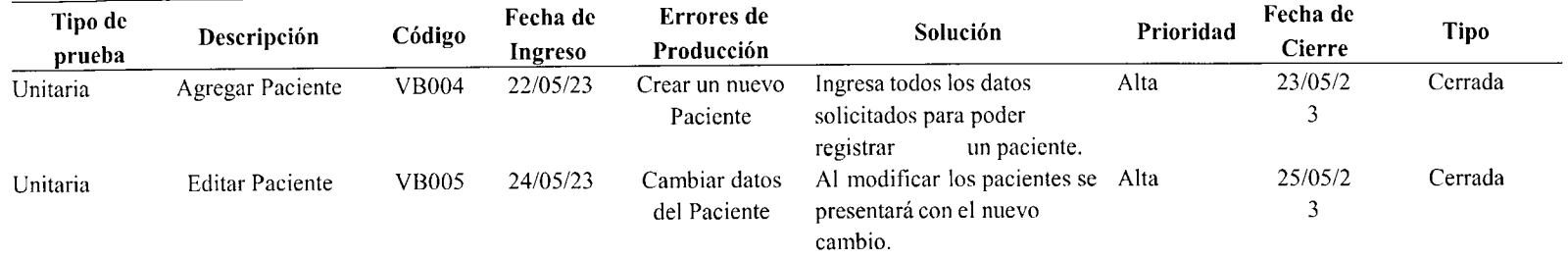

Nota: Pruebas de la implementación del sistema

# **Despliegue**

Se le presenta al cliente el administra los terapeutas donde habrá como editarlo agregar y visualizar todos los mismos en una lista

#### **Lista de Terapeutas**

*Imagen 9: Despliegue de la Lista de Terapeutas* 

| Usuario <sup>4</sup> | Estado | cedula     | <b>Nombres</b>  | <b>Apellidos</b> | <b>Direccion</b>    | Telefono   | Gmail               | <b>Acciones</b> |                                 |
|----------------------|--------|------------|-----------------|------------------|---------------------|------------|---------------------|-----------------|---------------------------------|
| Terapeuta1           | Activo | 1105654321 | Juan            | Perez            | Calle 1, Ciudad     | 1234567890 | juanperez@gmail.com | <b>GEDITAR</b>  | <b><i><u>E ELIMINAR</u></i></b> |
| Terapeuta2           | Activo | 1110626525 | <b>Mercedes</b> | Cuenca           | Loja-Daniel Alvarez | 0989358335 | maria2023@gmail.com | <b>GEDITAR</b>  | <b>C ELIMINAR</b>               |
| Terapeuta3           | Activo | 1106525224 | Pedro           | Carcelo          | Guayas              | 099392394  | Carlo@gmail.com     | <b>O EDITAR</b> | <b>DELIMINAR</b>                |

Nota: Interfaz de terapeutas

# **Fase 3: Posjuego**

La etapa del Postjuego marca el final del proceso, durante la cual se entregan los manuales y registros del sistema, junto con las sesiones de capacitación para su manejo. Además, se responderán cualquier pregunta que surja y se resolverán los errores de inmediato, si los hubiera.

# **Sprint Review**

En el sprint Review tenemos una tabla de las aprobaciones del sistema por el cliente Ing. Luis Cuenca quien es el dueño del Centro Pedagógico y también del sitio web.

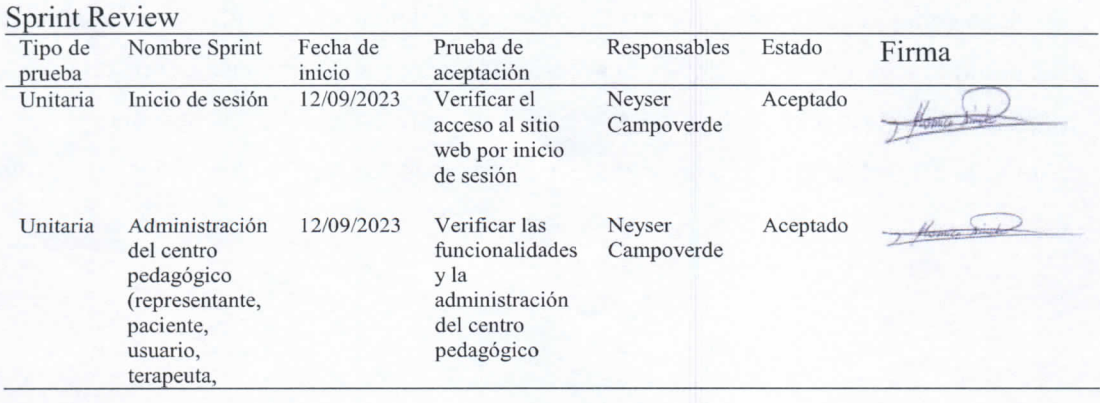

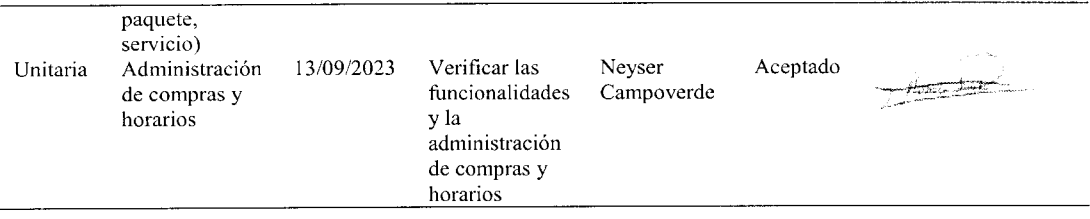

### **Sprint Retrospective**

Analizaremos los desafíos surgidos durante el desarrollo del sitio web, proporcionaremos soluciones y buscaremos posibles mejoras. También identificaremos lecciones aprendidas a través de los errores cometidos.

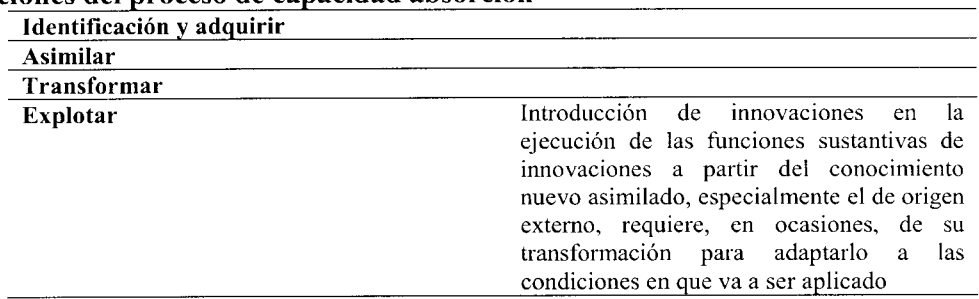

# **7.8. Acciones del proceso de capacidad absorción**

# **7.9. Resultados esperados**

Con la transferencia del presente producto se resuelve la necesidad de la fundación Llanura verde en los procesos que desarrollo de la implementación de un sistema para pacientes y clientes es esencial, ya que garantiza una gestión eficiente del tiempo y la atención. Además, permite asegurar el cumplimiento de citas y tratamientos, así como una adecuada administración del seguimiento de horarios. Esta aplicación posibilita verificar la identidad de las personas que acceden a recursos o participan en actividades, asegurando de este modo la seguridad y un control de acceso adecuado. Asimismo, puede recolectar información valiosa para analizar comportamientos y preferencias de las personas y mejorar la calidad de los servicios y productos ofrecidos por parte de la Fundación Llanura Verde.

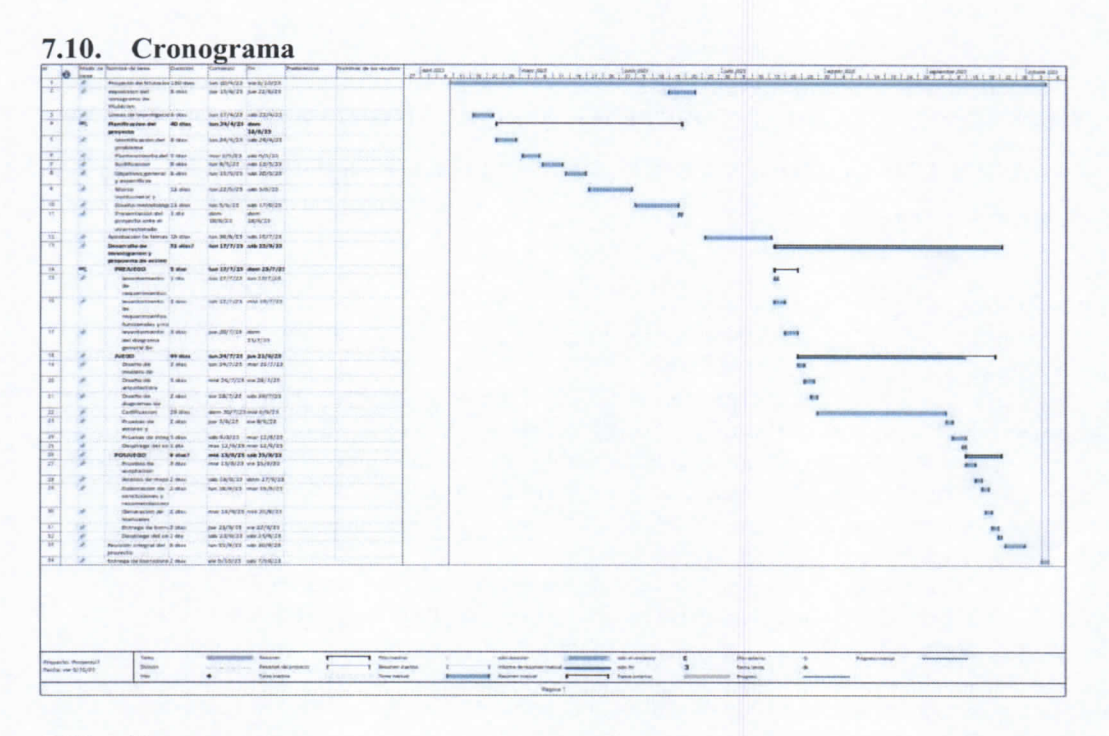

# **7.11. Presupuesto**

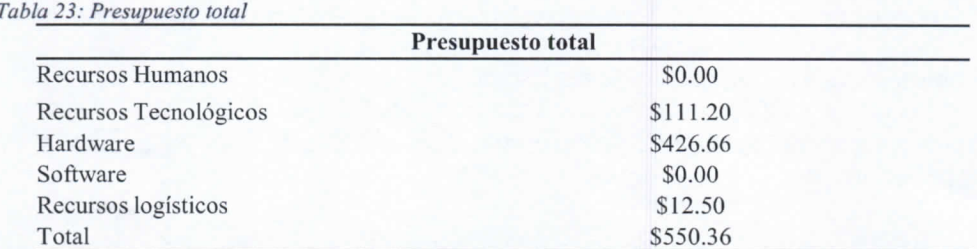

Nota: Presupuesto utilizado en la construcción del producto antes de la transferencia

## **7.12. Evaluación de resultados**

Para el desarrollo del presente apartado este se inició a inicios del mes de noviembre donde existe el acercamiento con la fundación Llanura verde la misma plantea requerimientos similares al software que se produce para el centro pedagógico Aprendamos Juntos de la ciudad de Loja. Se socializa el producto y se observa que es similar al proceso que desarrollan dentro de la fundación para ello se debe contactar al estudiante quien es el encargado de levantar los requerimientos funcionales y no funcionales para que la fundación pueda adoptar el software finalmente se finaliza el proceso el diecinueve de enero del año dos mil veintitrés. Se adjunta matriz del proceso realizado.

# **7.13. Documento o producto de salida TRANSFERENCIA DE UN SISTEMA WEB Y MÓVIL PARA EL CENTRO PEDAGÓGICO LLANURA VERDE DURANTE EL PERIODO OCTUBRE 2023**

#### **FEBRERO 2024.**

#### **7.14. Bibliografía**

Alonzo, C. (2022). ¡Se puede entender cómo funcionan Git y GitHub! Obtenido dehttps://doi.org/10.7818/ECOS.2332

Builes, J., Ramírez , B., & Branch , B. (2019). Metodología de desarrollo de software para plataformas educativas reboticas usando ROS-XP. Revista politécnica, 55-69

Espinosa, R. (2017). La Matrícula Estudiantil y su relación con el rendimiento académico en estudiantes universitarios del Ecuador. Revista Científica Tecnológica de la Escuela Superior Politécnica de Chimborazo. Ecuador. Obtenido de Ministerio de Educación: https://educacion.gob.ec/estadisticas-educativas/

María, F. (Julio de 2018). Las Técnicas de investigación: Observación. Obtenido dehttp://institutocienciashumanas.com/wp-content/uploads/2020/03/Las-t%C3%A9cnicasdeinvestigaci%C3%B3n.pdf

Vilema Narváez, & Estela Mirian. (2022, 12 2). Desarrollo de una aplicación web para laenseñanza de química en tercero de bachillerato del colegio Calasanz utilizando elefecto scrolling en Loja.http://dspace.unach.edu.ec/handle/51000/10022

Smith, J. (2018). Pruebas Unitarias en Desarrollo de Software: Conceptos y Aplicaciones. EditorialTechLibros

Business.Smith, J. (2020). Flutter Development: A Comprehensive Guide. O'Reilly Media. Sordo, A. I. (25 Febrero 2021). HubSpot. Obtenido de

https://blog.hubspot.es/marketing/metodologiascrum

Prado, G. (2023). Lenguaje Unificado de Modelado- UML. Obtenido de http://repositorio.unimavor.edu.co/bitstream/handle/20.500.14203/730/Conceptos%20de%20UML  $\frac{\%20(I).pdf?sequence=1}{}$ 

#### **7.15. Anexos**

- 7.15.1. Oficio de solicitud a la institución u organización que será receptora de la transferencia tecnológica.
- 7.15.2. Evidencias fotográficas de la reunión de traspaso de transferencia tecnológica.
- 7.15.3. Acta de entrega-recepción
- 7.15.4. Cronograma de seguimiento de aplicación de transferencia tecnológica a la institución u organización receptora.
- 7.15.5. Evidencias de que se está aplicando en la institución u organización el proyecto de transferencia tecnológica (fotografías, capturas de noticias en redes sociales de la institución).

*Elaborado Revisado Aprobado* Mg<sub>#</sub>Patricio V Mgs. Juan Carlos Reinoso **Mackson Onevedo COORDINADOR DE** VICERRECTOR **DOCENTE RESPONSABLE INVESTIGACIÓN, DESARROLLO E INVESTIGACIÓN** INV DEPARTAMENTO DE<br>**INVESTICACIÓN E**<br>INNOVACIÓN 34

COORDINACIÓN

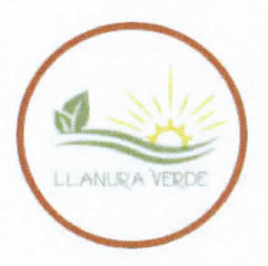

Loja, 25 de enero de 2024

Magister Juan Carlos Reinoso **COORDINADOR DE CARRERA T.S EN DESARROLLO DE SOFTWARE ISTS**

De mi consideración:

Le expreso un afectuoso y cordial saludo deseando el mejor de los éxitos en sus actividades diarias. La Fundación Llanura Verde, tiene el gusto de dirigirse a usted para hacer conocer sobre la finalización del proceso de transferencia tecnológica denominado DESARROLLO E IMPLEMENTACIÓN DE UN SISTEMA WEB Y MÓVIL PARA LA FUNDACIÓN LLANURA VERDE DE LA CIUDAD DE LOJA. Valoramos enormemente la experiencia y conocimientos que tanto estudiantes como docentes de su carrera poseen.

Creemos que esta colaboración será fundamental para optimizar nuestros procesos internos y proporcionar las herramientas necesarias que nos ayudarán a alcanzar nuestros objetivos institucionales.

Atentamente,

CARLOS MANUEL CASTRO MACAS 2024.02.04 20:52:40 -05'00' 11.0.20

C.I 1102786157

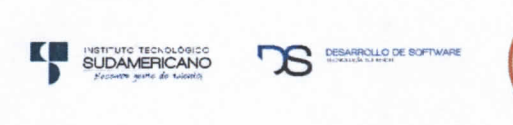

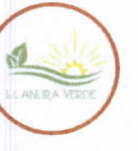

Loja, 19 enero de 2024

# **ACTA ENTREGA - RECEPCIÓN**

En la ciudad de Loja a los diecinueve días del mes de enero del 2024 el docente Mgs. Juan Carlos Reinoso con número de cédula 1105707374 conjuntamente con el estudiante Tlgo. Campoverde Sánchez Neyser Stalin con número de cédula 1105523896 de la de la Tecnología Superior en Desarrollo de software del ISTS hacen la entrega formal al Sr. Carlos Manuel Castro Macas con número de cédula 1102786187 en calidad de presidente de la empresa Fundación Llanura Verde el proyecto de innovación y capacidad de absorción (transferencia) tecnológica denominado "DESARROLLO E IMPLEMENTACIÓN DE UN SISTEMA WEB Y MÓVIL PARA LA FUNDACIÓN LLANURA VERDE DE LA CIUDAD DE LOJA" con fines de implementación.

*Detalle de la entrega:*

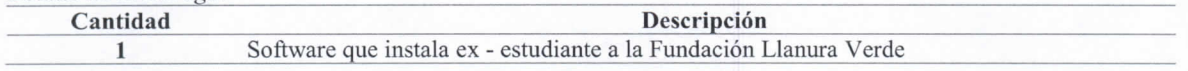

Dejando como constancia que **la sistematización** que se recibe cumple con las especificaciones y requerimientos de la institución.

Sin otro en particular, con respeto nos despedimos.

Atentamente,

Ing. Juan Carlos Reinoso, Mgs. Docente responsable

# CARLOS MANUEL CASTRO MACAS 2024.01.24 19:29:17 -OS'OO' 11.0.20

Carlos Manuel Castro Macas Presidente Fundación Llanura Verde

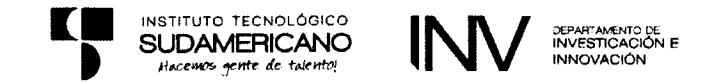

#### **MATRIZ DE SEGUIMIENTO DEL PROYECTO DE TRANSFERENCIA TECNOLÓGICAOCTUBRE 2023 - FEBRERO 2024**

# **TEMA PROYECTO DE INNOVACIÓN Y CAPACIDAD DE ABSORCIÓN (TRANSFERENCIA):**

### **DOCENTES RESPONSABLES:**

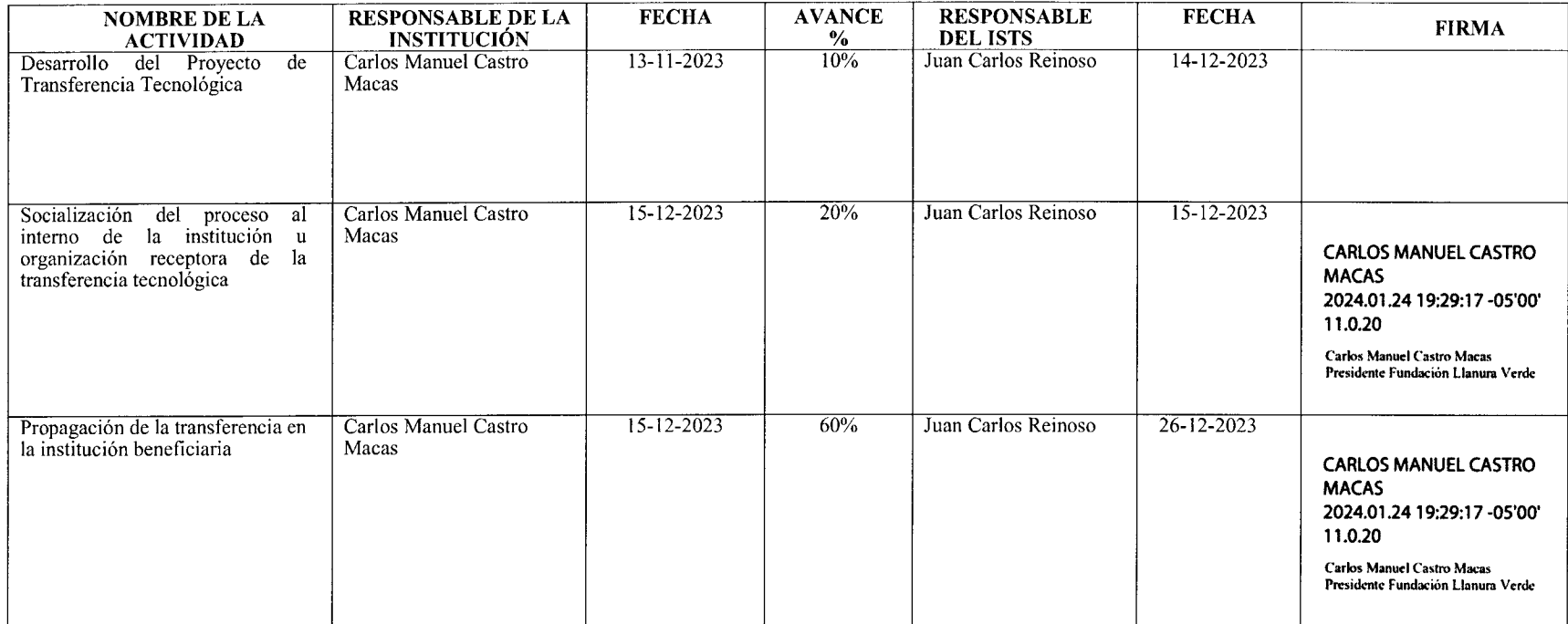

NOIJVNIO8000 NCERRECTORADO . Juan Carlos Reinoso18-1-2024 INNOVACIÓN<br>INVESTICACIÓN E ALLAMARCHALLES AND LORD AND ALL MACAS 2024.02.04 20:52:40 -OS'OO'**CURAMERICANO** DE SOFTWARE COOKDINVDOK DE DE2VKKOFFO IOR DESARROLLO E  $\overline{\text{Cov}}$ COOKDIWYDOK DE INAEZIJCYCION R Ing. Juan Carlos Reinoso, Mgs.  $\overline{\text{a}}$   $\overline{\text{a}}$ Ing Jackson Quevedo, Mgs.  $\sim$ MACAS2024.02.02.04 2024.02.04 20:52:40 20:52:40 20:52:40 20:52:40 20:52:40 20:52:40 20:52:40 20:52:40 20:52:40 20:5 11.0.2002.0.11 2024.02.04 20:52:40 -05'00' **ZAJAM CARLOS MANUEL CASTRO 1IRECTURDES**<br>**EXECUTE: EXECUTE: EXECUTE: EXECUTE: EXECUTE: EXECUTE: EXECUTE: EXECUTE: EXECUTE: EXECUTE: EXECUTE: EXECUTE: EXECUTE: EXECUTE: EXECUTE: EXECUTE: EXECUTE: EXECUTE: EXECUTE** Ing. JuaB'Carlps Reinoso, Mgs. $\sim$  **CO**  $\sim$  **CO**  $\sim$  **C**  $\sim$  **C**  $\sim$ **COORDINADOR DE LA SERROLLO 1 1 1000 •INÓVACIÓN TECN^gfillfi^ ^** \**DE SOFTWARE**11.0.20 2024.02.04 20:52:40 -05'00' SUDAMERICANO

INV

100% Juan Carlos Reinoso

**INNOVACIÓN** 

26-12-2023

**VICTOR**<br>Vanoperou del broceso cu

масаз

Carlos Manuel Castro

Jk k CTR '"'-""BOUOOfSOrrWAW jf? • ^\* ' \*?rit nr.liL cnrn-f,.«^**•lr>l-ÓGlA SUffBIOR**CARLOS MANUEL CASTRO

HRDINACIÓN

ENTREGA DE PRODUCTO A REPRESENTANTE DE FUNDACIÓN LLANURA VERDE

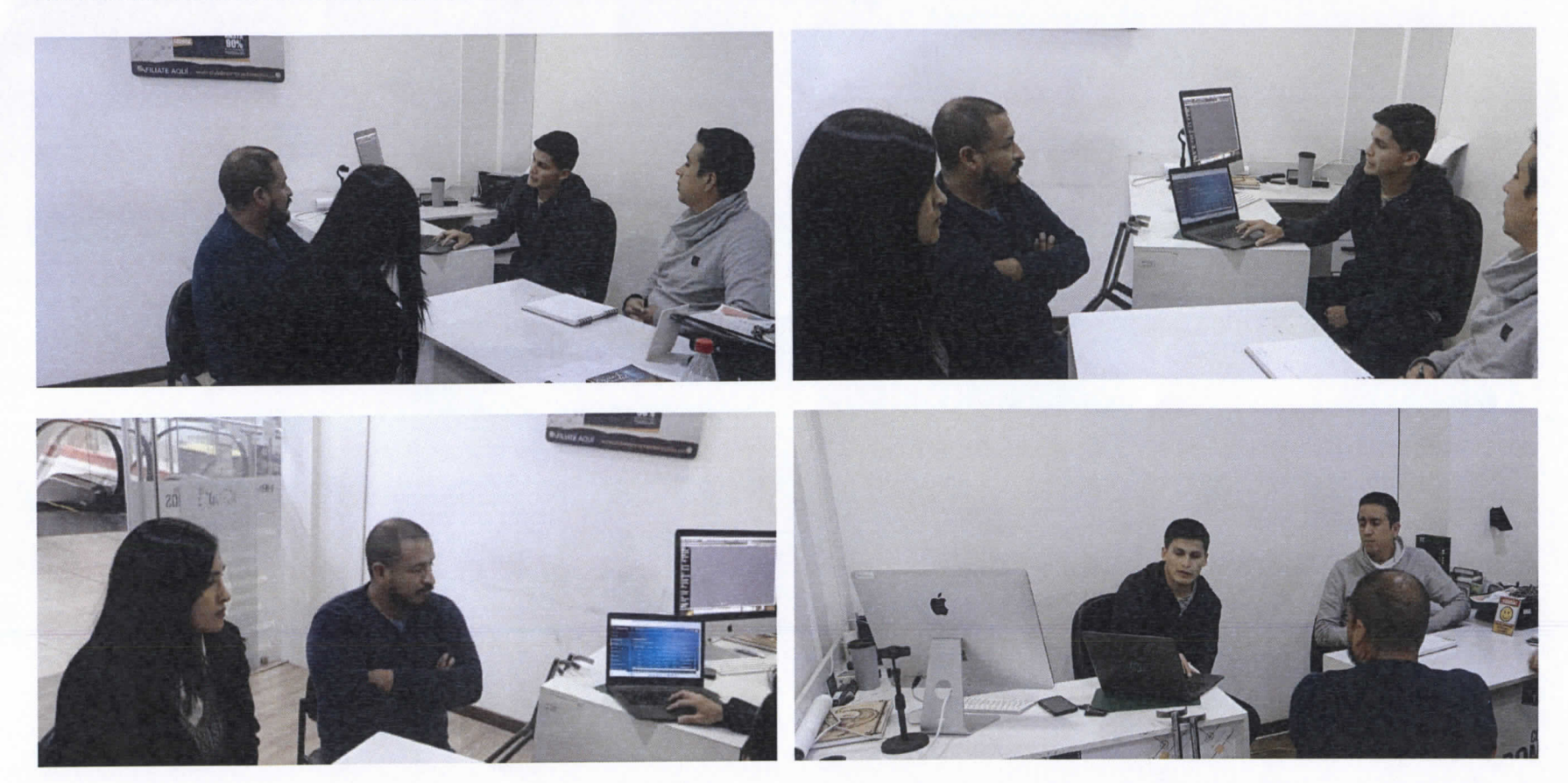